# **CONTENTS**

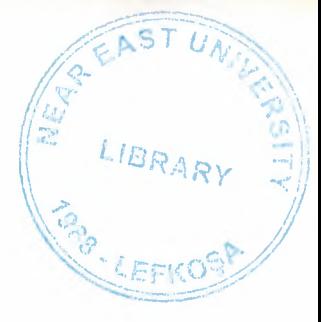

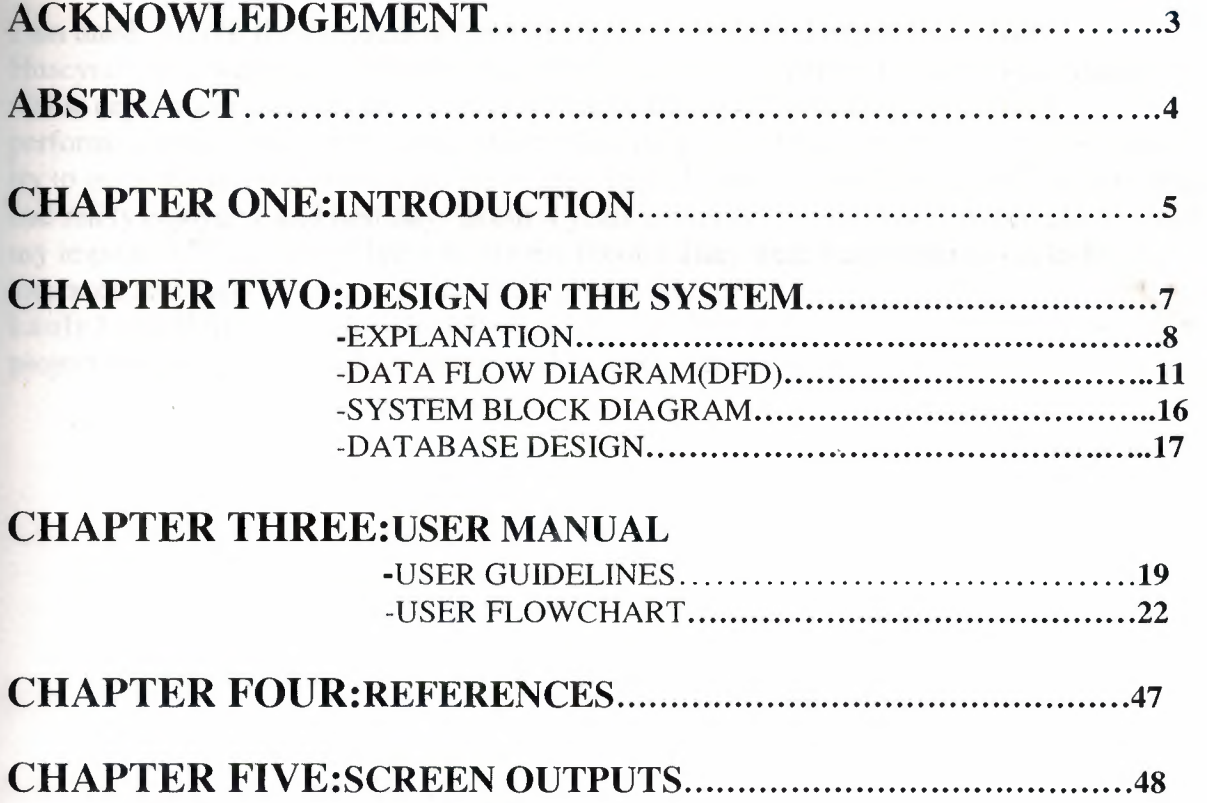

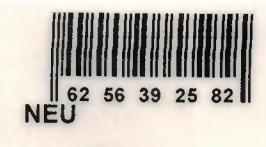

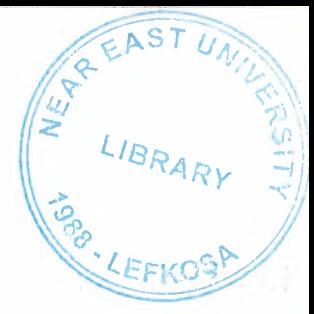

### **ACKNOWLEDGEMENTS**

**thank fall our the department head Mr. Yalçın Akçalı and my advisor İlham** He eynov, they were very interested. In my whole university period I would like to thank my **Example department teachers and especially Nadire Cavuş, because they use all their** formance to us. They were very patient while they were giving us knowledge. Theyalways  $\Box$  to teach the truest and the best knowledge. Special thanks to my dear friends we have been **really enjoyable and best days in our 4 years university period.**Also I would like to thank important beings in my life who are my familiy. They were very patient, used to be **Example 2** rance and show all their respect while I was studing.

Lastly I would like to thank especially Levent LTD. They helped me very much for my project, they were very kind and show all their attention and it was very helpful.

### **ABSTRACT**

The aim of this project is to present a develop computer software which is called decorative stone coverings.I am going to present a successful,fast and develop computer system through analyzing large stores which sell marble.

While decorative stone coverings information system computer software is being presented the important thing is to use a computer.Therefore its important that the workers have skills about using computer is to gain fast,true and flawless information.

In my project i will show;selling information,customer information.supplier information,product information and stock information.

Selling between two date and purchase between two dates will be seen automatically.

The most important thing in this system is using the computer.The advantages of using computer is that you can take the information needed fast and certain.In other words this means that you will gain this information much slower in a long period of time.But using a computer you can gain information much quicker,true and certain and you can see your mistakes.

# **CHAPTER ONE**

**INTRODUCTION**

## 2008,NEAR EAST UNIVERSITY

 $\lambda$ 

## **INTRODUCTION**

## **DECORATIVE STONE COVERINGS MANAGEMENT SYSTEM**

The most important thingin this system is using the computer.The advantages of using computer is that you can take the information needed fast and certain.In other words this means that you will gain this information much slower in a long period of time.But using a computer you can gain information much quicker,true and certain and you can see your mistakes.

In my project of decorative stone coverings.I will use **DELPHI** programming languages and microsoft access databases.

These are the processes I will use for my project:

## **1 )Purchase Process**

In this section I will organize how goods are added,how incorrect goods are corrected,how goods information is searched for,how canceled goods are deleted I will show what material bought from will be added,make current and show searching and deleting programmes.

Purchase process include this subprocess:purchase good,good,supplier.

## **2)SellingProcess**

In this section I will show selling marble..Also I will show the order contract searching in this section.

In the customer services department I will show how new customers are registered,how to correct customers who have been registered wrongly and how customer services help to find customers. I will show how decorative stone coverings are sold.I will show how decorative stone coverings are added to the stock and decreased from the stock.

## **3)Report Process** •

In this section supplier list,customer list,stock list, between two dates purchase reports,between two dates selling reports will be shown.

**External Entities;** -customer -rnanager -supplier

# **CHAPTER TWO**

**ENTERNATION** 

- 
- 
- 
- 
- 
- 
- 
- 
- 
- 

the process of

**DESIGN OF THE SYSTEM**

 $\ddot{\phantom{a}}$ 

..

 $\sim 100$ 

•

## 2008,NEAR EAST UNIVERSITY

7

## **DESIGN OF THE SYSTEM**

## **EXPLANATION The minimum requirements of the system are as follows:**

- $\checkmark$  Intel Pentium IV processor 2.420
- $\checkmark$  533 Mhz
- $\times$  512 MB DDR RAM
- $\times$  80 GB HDD
- ./ 14'' Monitor
- $\checkmark$  Microsoft Windows XP
- $\checkmark$  CD-ROM 52xmax
- ./ 256 MB Graphic Card
- $\checkmark$  Modem

### **The recommended requirements of the system are as follows;**

- $\checkmark$  Intel Pentium IV processor 3.0
- $\times$  800 Mhz
- $\checkmark$  1 GB DDR RAM
- $\times$  120 GB HDD
- $\checkmark$  256 MB Graphic Card
- $\checkmark$  17" Monitor
- $\checkmark$  Microsoft Windows XP Professional
- $\checkmark$  CD-ROM 52xmax
- ./ Modem

## **1) PROJECT IDENTIFICATION AND SELECTION**

#### **THE AIM OF THE PROJECT :**

The aim of this project is to present a develop computer software which is called decorative stone coverings.I am going to present a successful,fast and develop computer system through analyzing large stores which sell marble.

## **THE PROJECT BOUNDRIES**

- **1)** System can work on <sup>a</sup> single PC.
- 2) System will not connect to internet so can not update itself
- **3)** System can not communicate with the suppliers because of being an offline system.
- **4)** Microsoft Access doesn't support multiple users at the same time. So the users of this system can not use the same tables.

## **RESOURCE LIMITS**

1) The project will have a special interface using flash extensions. Program will start with a login screen and only the authorized user may have the right to use program.

## **2) PROJECT INITIATION AND PLANNING**

### **TECHNICAL FEASIBILITY**

Necessary Hardwares :

- <sup>1</sup> computer for the manager (necessary)  $\sim$
- <sup>1</sup> computer for the secretary. (suggested)
- At least <sup>1</sup> printer (laser printer with coloured cartridge)  $\overline{\phantom{0}}$

## **OPERATIONAL FEASIBILITY**

The manager and the other employees who will use the system must have at least low level computer using skill for being educated about the system.

## **ECONOMICAL FEASIBILITY**

System can replace an employee's work on like basic stock controlling, statistical report preparing, etc.. This system will cost for the owner about 1500 at total. This cost includes a computer, a printer with coloured cartridge.

## **5) ANALYSIS**

## **THE REQUIREMENT DETERMINATION:**

The requirements made by the owner as follows:

- To increase the speed of operations
- To provide easy and quick Access
- System security
- Recording of the distribution daily

## **NEW SYSTEM'S PROVIDENCES**

- New system will help to the user easy and quick search of the information about all the data.
- A worker can easily record repair informations.  $\overline{a}$
- All the transactions by the customers will be stored in the database  $\bar{a}$
- Stocks and the sale reports will be prepared with one click

#### **Context DFD of Decorative Stone Covering Information System**

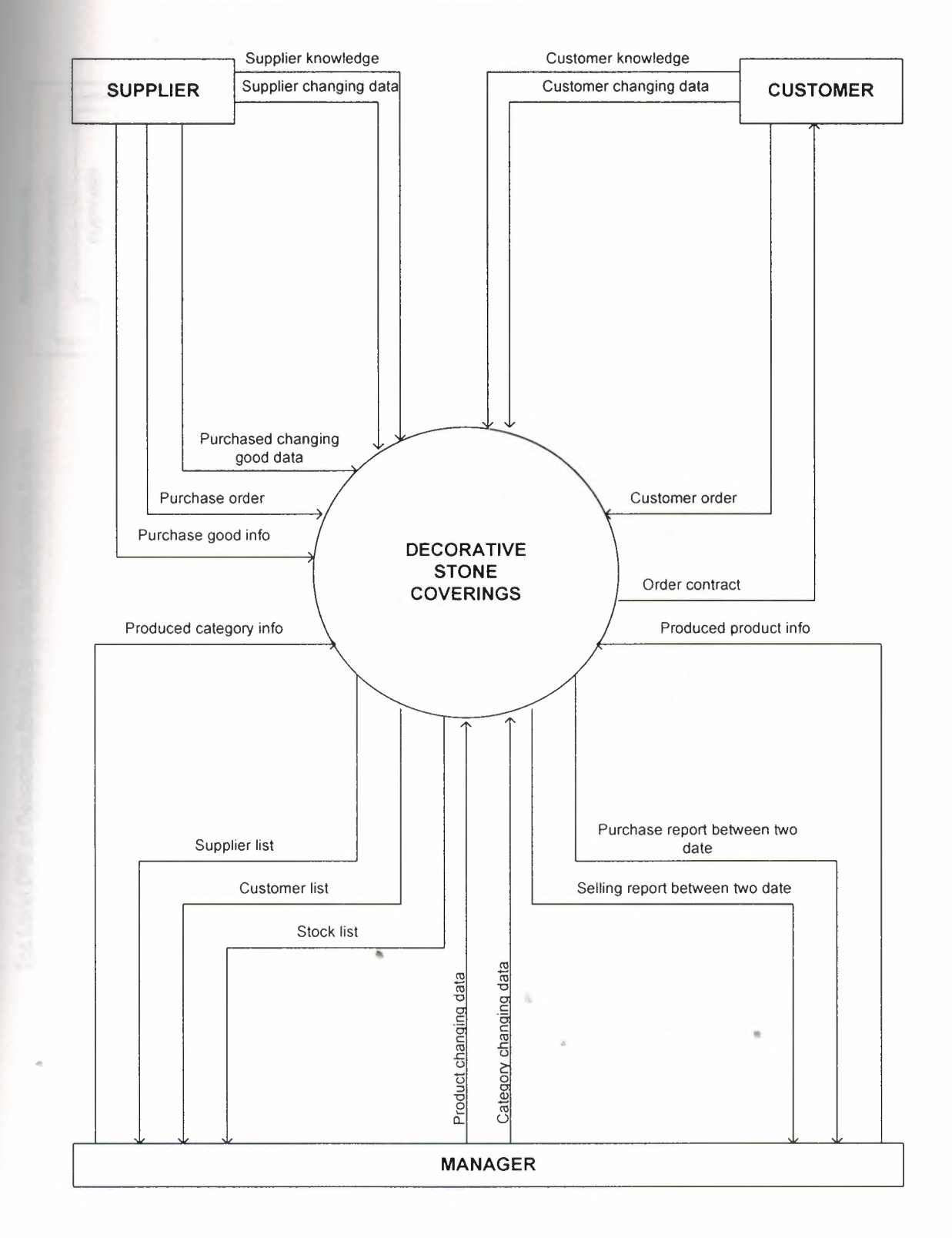

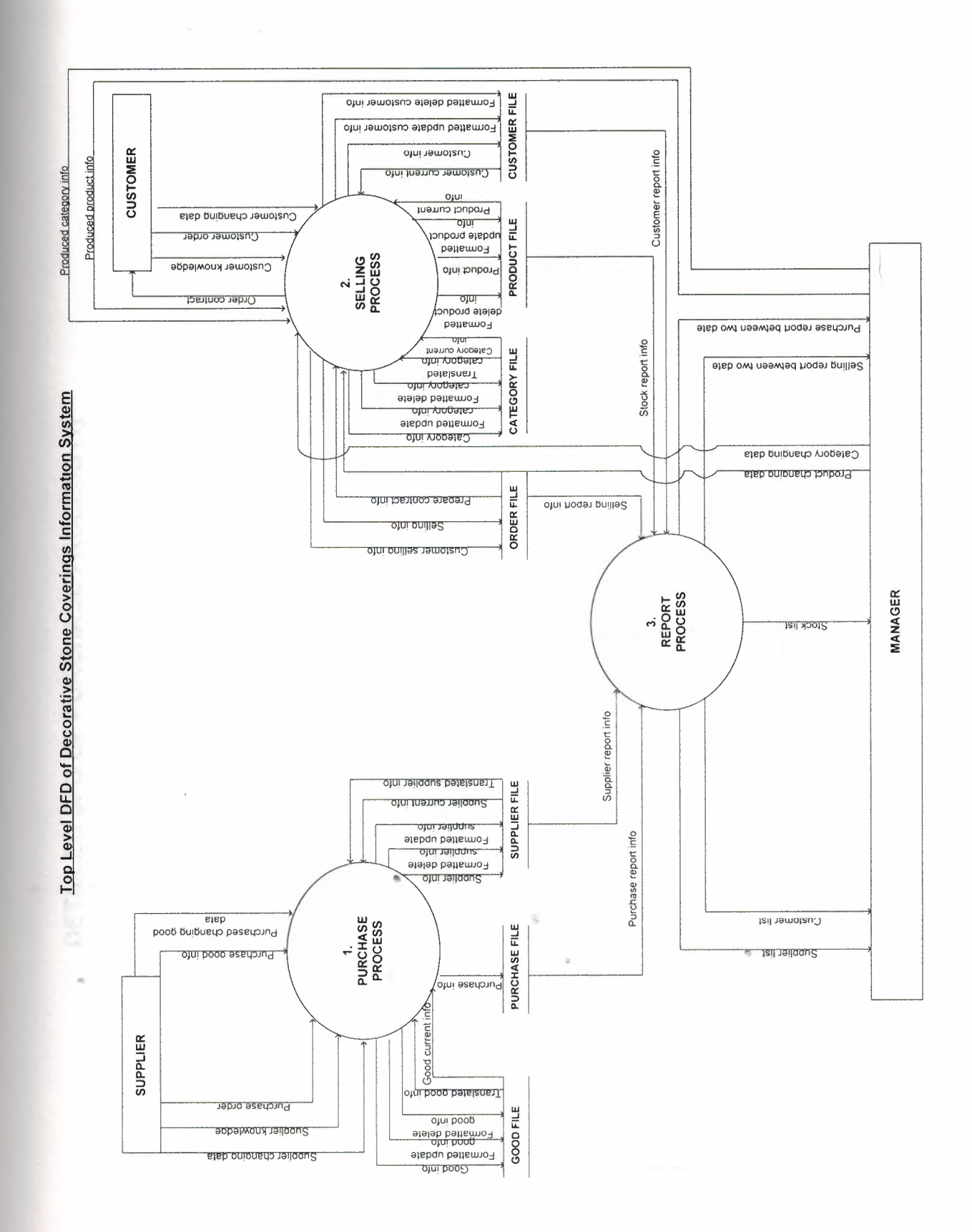

 $\overline{2}$ 

steb Good delete NANIPULATE GOOD<br>PROCESS 1.7 Purchased changing good data erep cooq nbqste  $\begin{array}{c} \textbf{1.6} \\ \textbf{GOOD} \\ \textbf{ADD} \\ \textbf{ADD} \\ \textbf{PROCESS} \end{array}$ Purchase good info  $\begin{array}{c}\n 1.5 \\
\text{PURCHASE} \\
600D \\
\text{PROCESS}\n \end{array}$ SUPPLIER order Purchase Supplier delete data Supplier changing data  $\begin{array}{c}\n 1.2 \\
\text{TVPE OF} \\
\text{MANIPULATE} \\
\text{SUPPLER} \\
\text{APROCESS} \n\end{array}$ Supplier update data Supplier knowledge

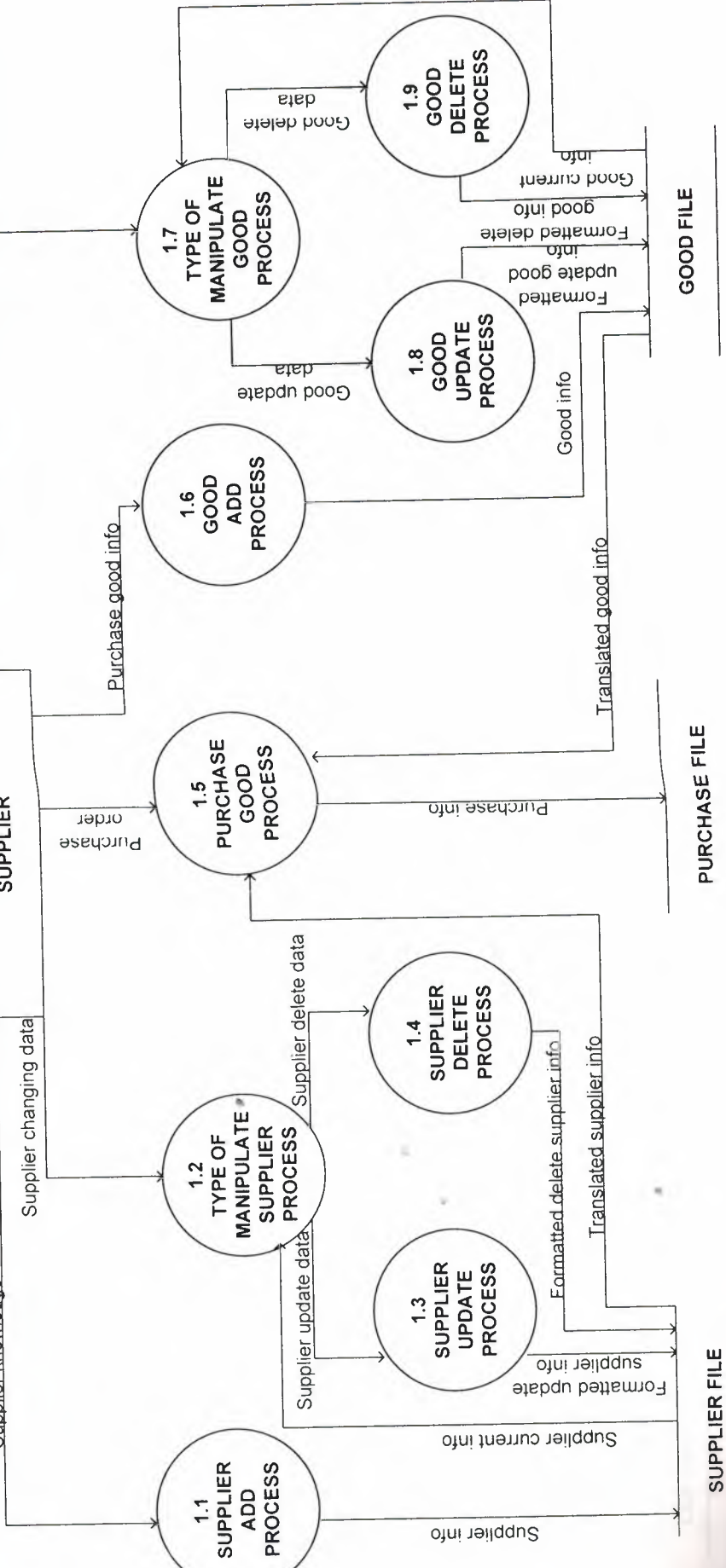

DETAILED DFD OF PURCHASE PROCESS (1)

 $13$ 

DETAILED DFD OF SELLING PROCESS (2)

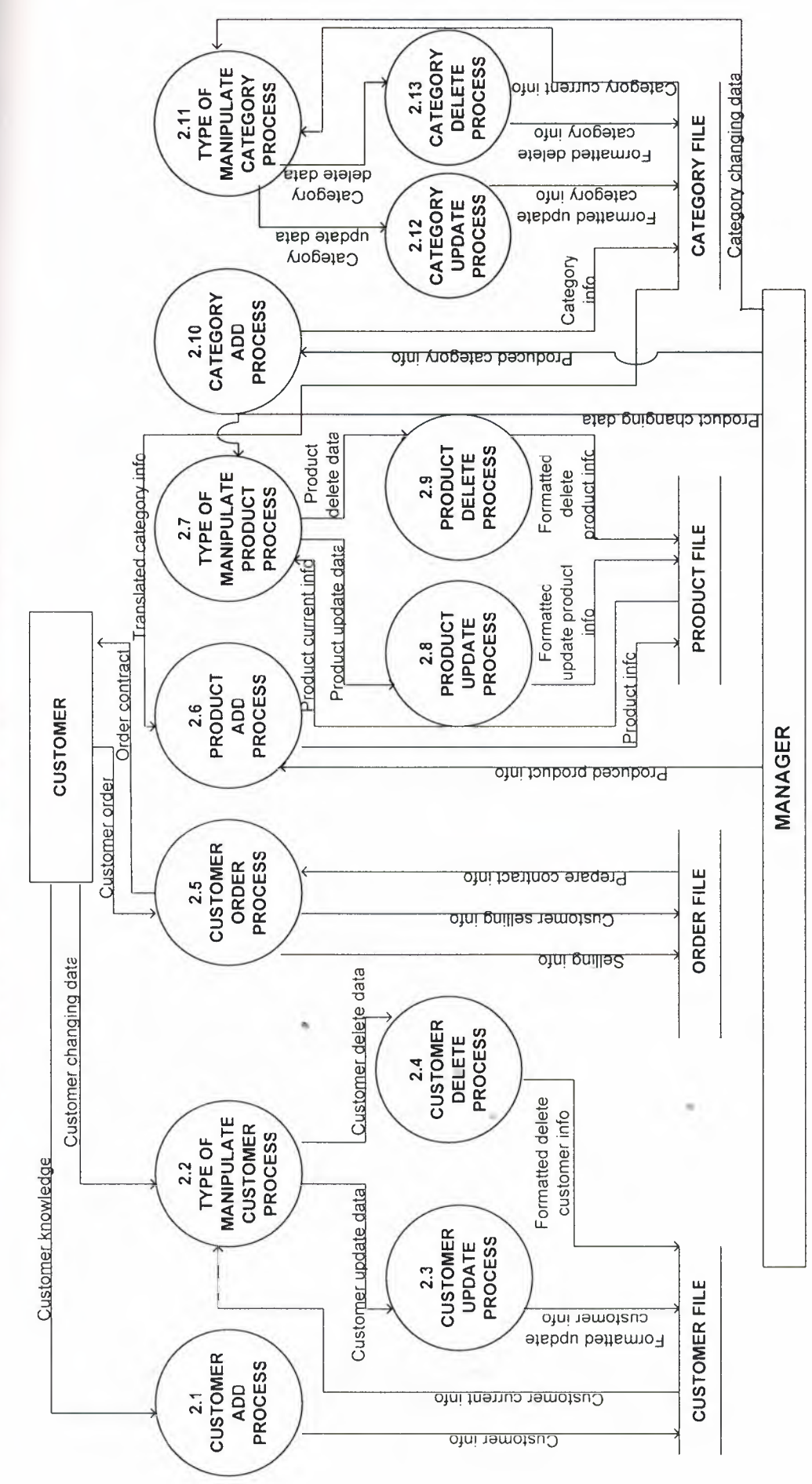

 $\overline{1}$ 

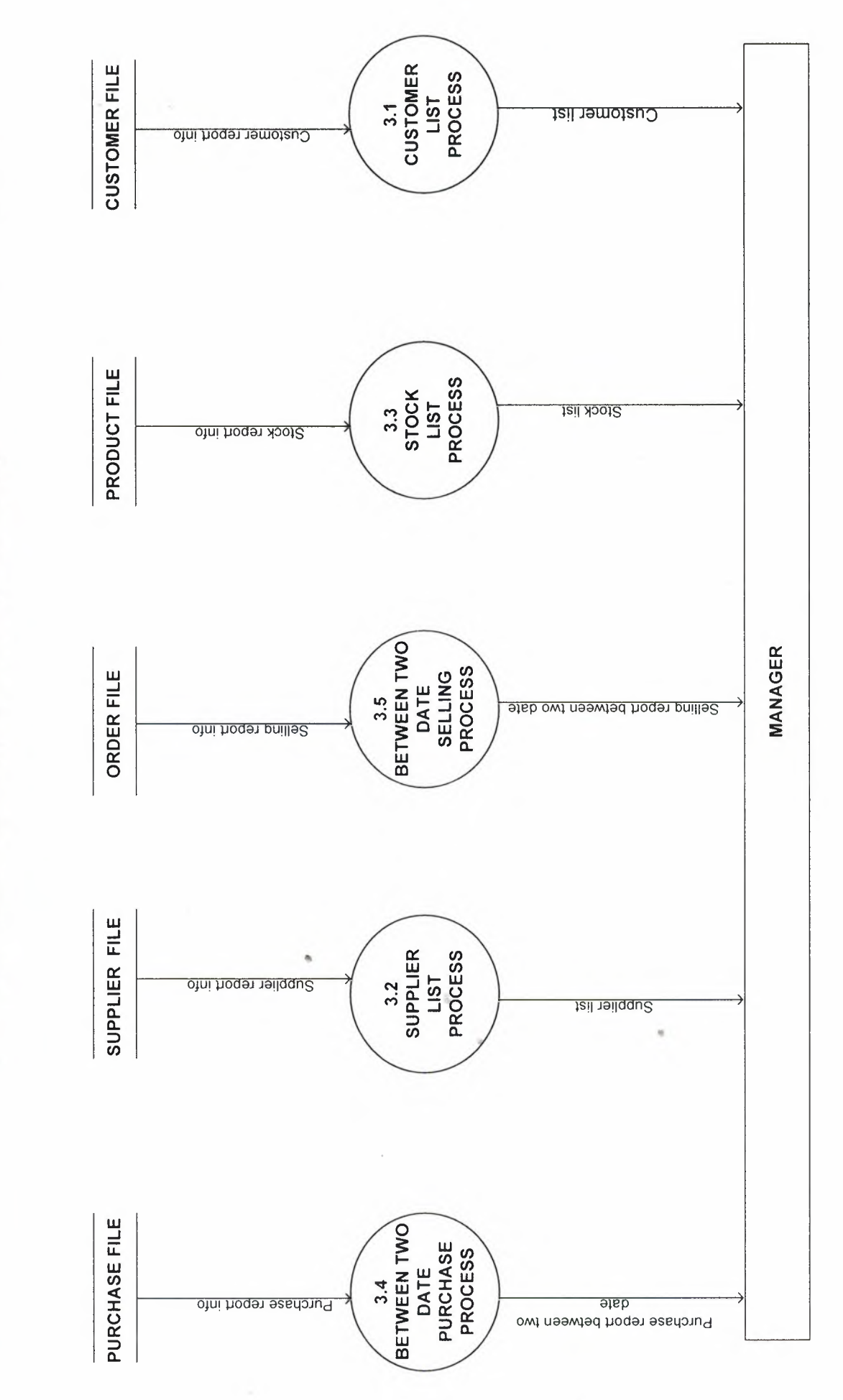

DETAILED DFD OF REPORT PROCESS (3)

 $\overline{15}$ 

## **SYSTEM BLOCK DIAGRAM FOR DECORATIVE STONE COVERINGS MANAGEMENT SYSTEM**

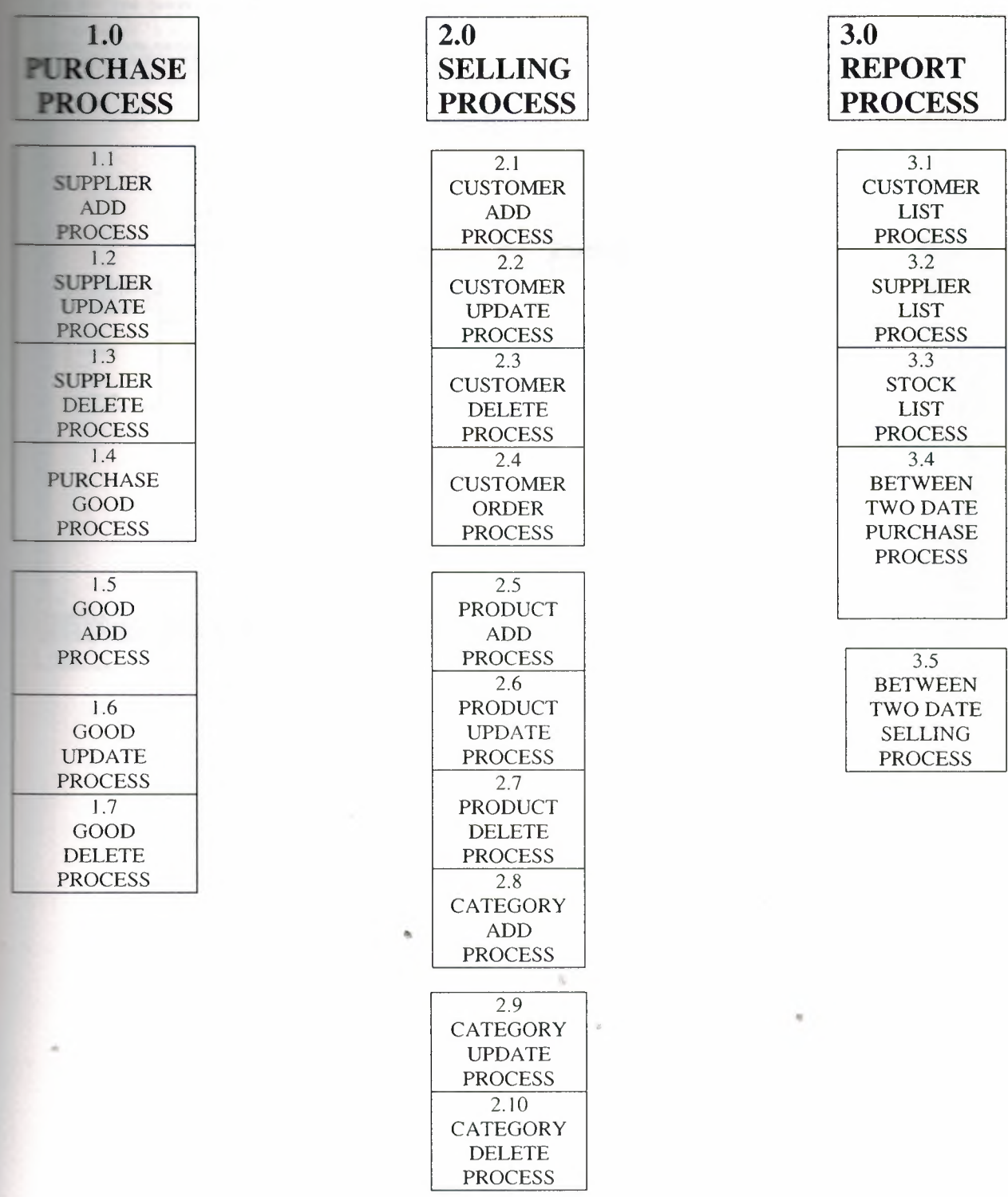

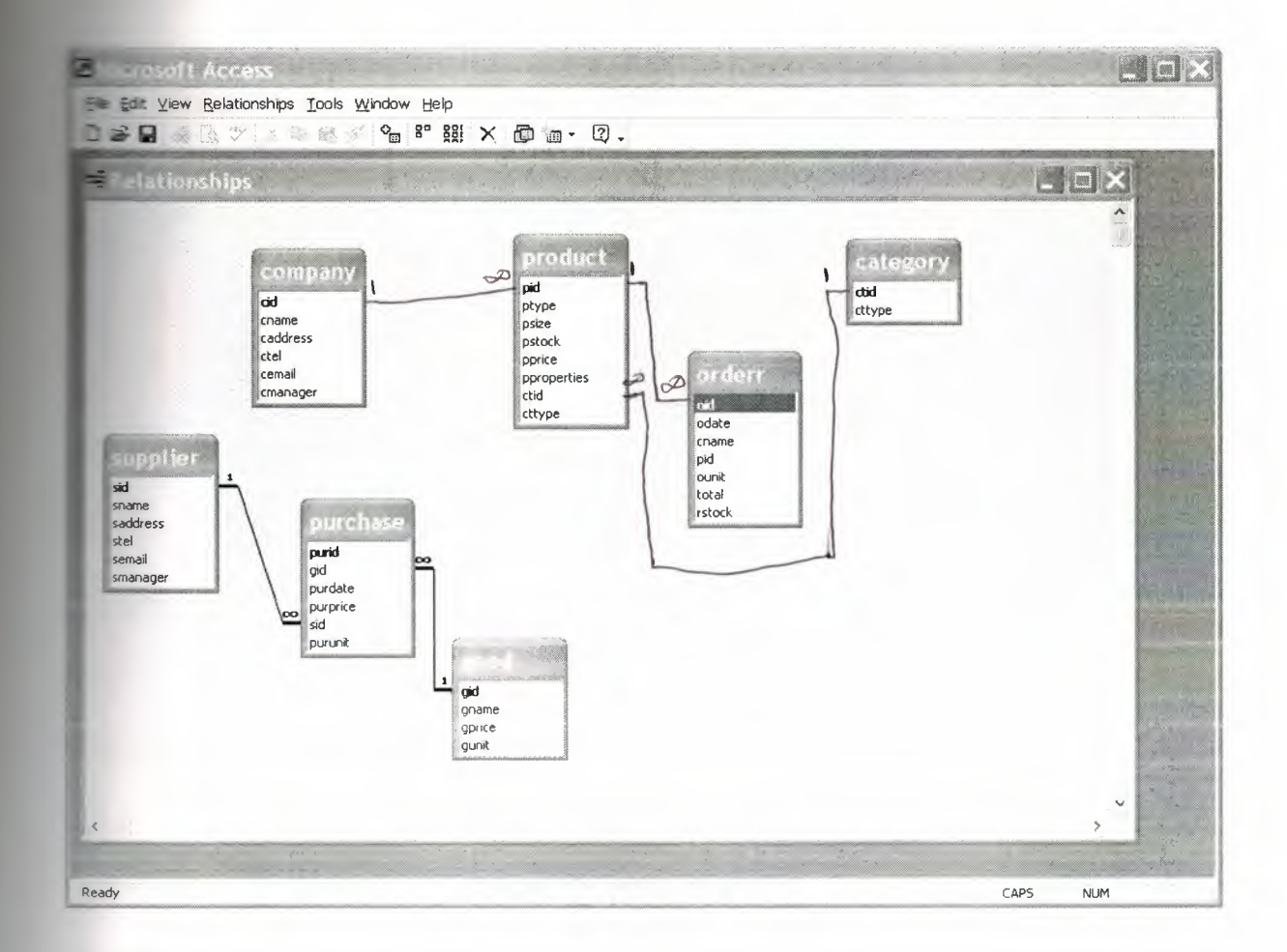

..

# **CHAPTER THREE**

2008,NEAR EAST UNIVERSITY

**USER MANUAL**

 $\mathcal{O}_{\mathcal{P}}$ 

 $\mathcal{B}$ 

 $\alpha$ 

**Example 2** enter the program first you have to enter password. The password is "neu".

**Example 1** You will see the main menu.

**The main process are as follows;** 

Furchase **Selling Report** 

#### **TPurchase Information System**

#### **L1 Supplier add process**

this process user can add new supplier information and save it.

#### **1.2 Supplier update process**

User have to enter supplier id and user can see supplier information and update it.

#### 1.3 Supplier delete process

User have to enter supplier id and by this way supplier information deleted.

#### 1.4 Purchase good process

User can entering purchase good information and save.

#### 1.5 Good add process

In this process user can add new good information and save it.

#### 1.6Good delete process

User have to enter good id and by this way good information deleted

#### 1.7Good update process •

User have to enter good id and user can see good information and update it

#### 2 Selling Information System

#### 2.1 Customer add process

In this process user can add new customer information and save it.

#### 2.2 Customer delete process

**EXECUTE:** customer id and by this way customer information deleted. *<del>7</del> zr update process* 

**EXECUTE:** the enter customer id and user can see customer information and update it.

#### **Example 1** order process

**Figure 2** entering order information for customer order.

#### **Example 2** and add process

**Example 20** and save it.

#### **aluct delete process Example 10** enter productr id and by this way product information deleted.

#### **Example 2018** The duct update process

**Example 20** to enter product id and user can see product information and update it.

#### **Example 2** ategory add process

**process user can add new category information and save it.** 

#### **ategory delete process**

**Let have to enter category id and by this way category information deleted.** 

#### **210Category update process**

**See have to enter category id and user can see category information and update it.** 

#### **- 3Report Information System**

#### 3.lSupplier list

In this process it shows you all the supplier information

#### 3.2Customer list

In this process it shows you all the customer information

#### 3.3Stock list

In this process it shows you all the product stock information

## **declined two date purchase list**

**•z it** shows between two date purchase good information

### **decay two date selling process**

**Figures** it shows between two date selling marble information

..

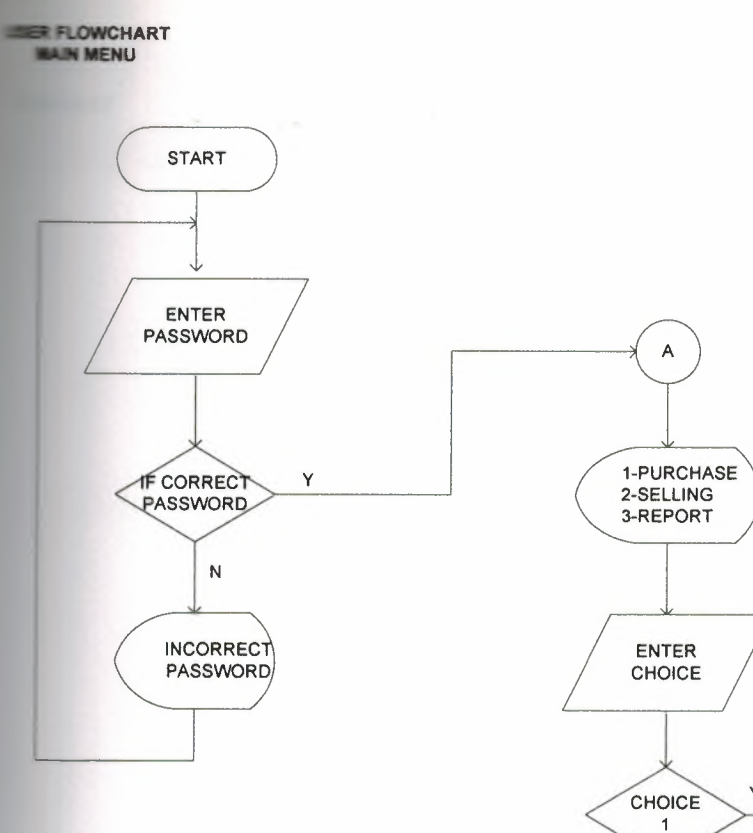

 $\ddot{\phantom{a}}$ 

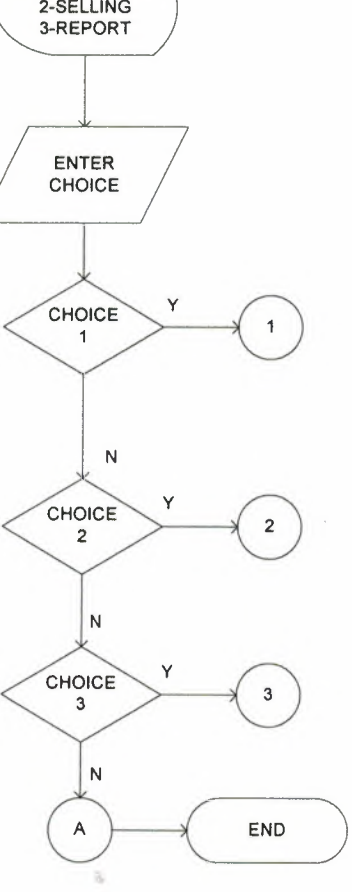

 $\ddot{\phi}$ 

 $\eta$ 

FURCHASE

s,

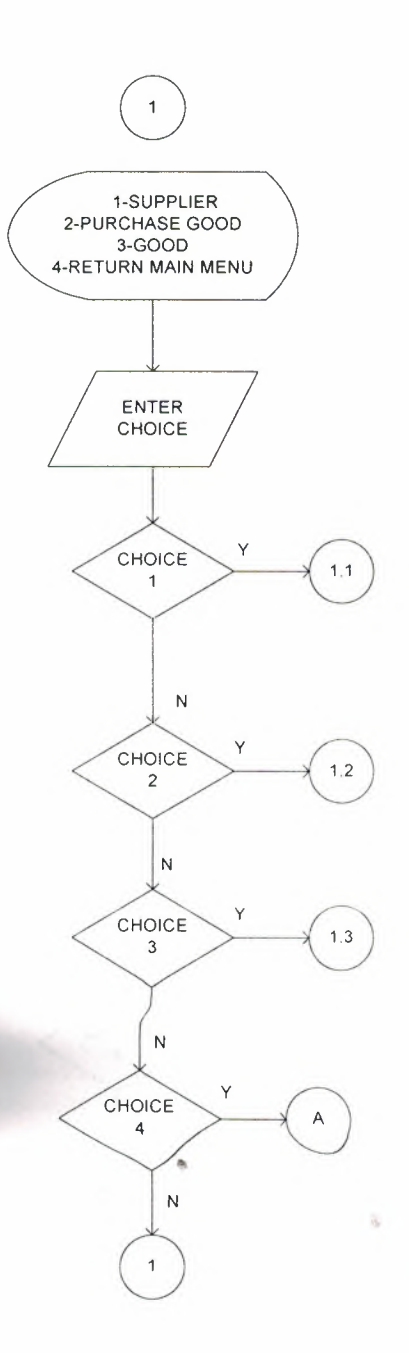

23

 $\eta$ 

 $\bar{z}$ 

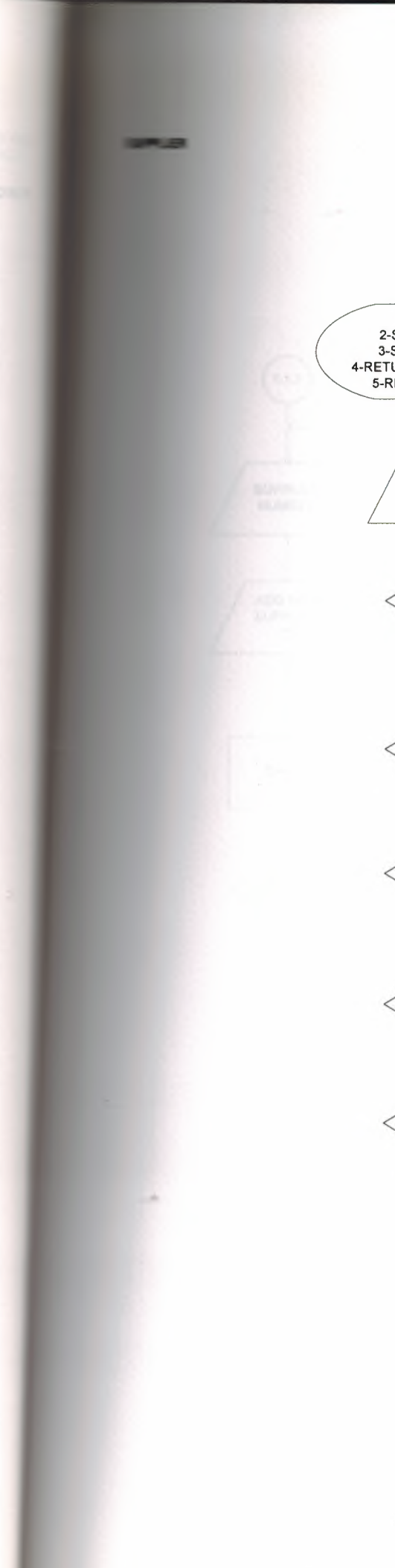

 $1.1$ 1-SUPPLIER ADD 2-SUPPLIER DELETE 3-SUPPLIER UPDATI 4-RETURN PURCHASE MENU 5-RETURN MAIN MENU ENTER CHOICE Y CHOICE  $1.1.1$  $\mathbf 1$ N Y CHOICE  $1.1.2$  $\mathbf{2}$ N CHOICE Υ  $1.1.3$ N  $\check{\mathsf{Y}}$ CHOICE  $\blacktriangleleft$  $\pmb{4}$  $\bar{\mathsf{N}}$ Y CHOICE  $\mathsf{A}$  $\mathfrak s$  $\overline{\mathsf{N}}$  $1.1$ 

•

 $\bar{3}$ 

(\*)SUPPLIER NUMBER<br>SUPPLIER NAME<br>SUPPLIER ADDRESS<br>SUPPLIER E-MAIL<br>SUPPLIER MANAGER

 $\eta$ 

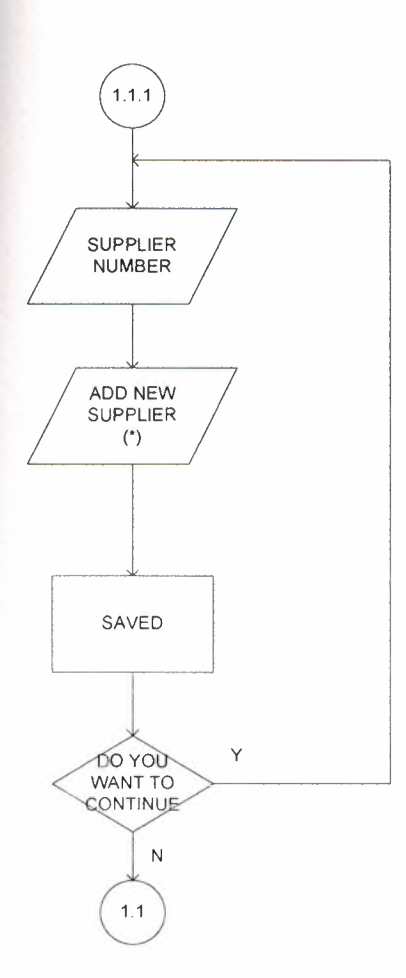

 $\alpha$ 

 $\alpha$ 

 $\sim$ 

 $\alpha$ 

25

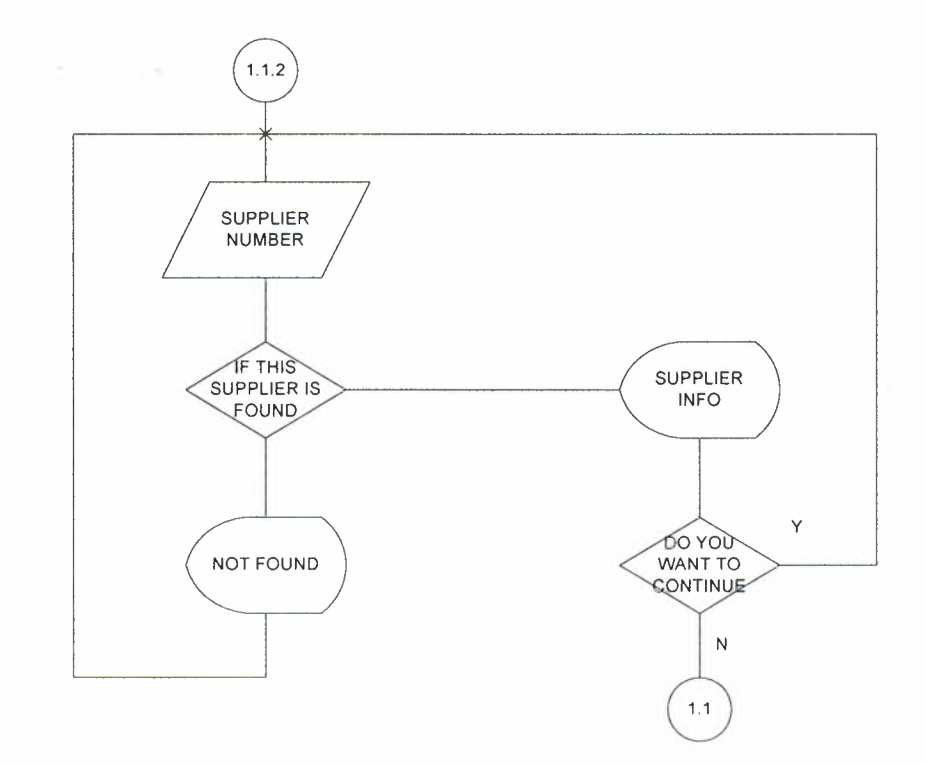

 $\hat{\sigma}$ 

 $\alpha$ 

 $\sim$ 

 $\mu$ 

 $\boldsymbol{\pi}$ 

(\*)SUPPLIER NAME<br>SUPPLIER ADDRESS<br>SUPPLIER E-MAIL<br>SUPPLIER PHONE<br>SUPPLIER MANAGER

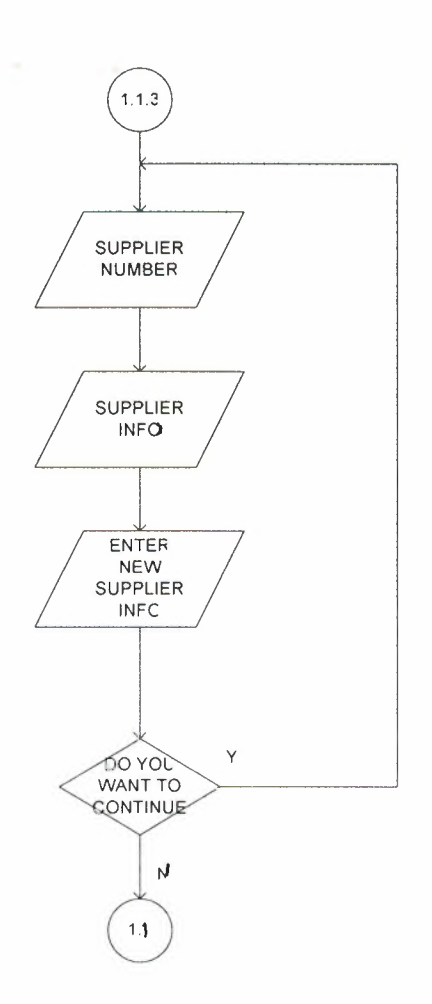

 $\alpha$ 

 $\dot{\kappa}$ 

 $\widetilde{\alpha}$ 

 $\bar{b}$ 

 $\,$ 

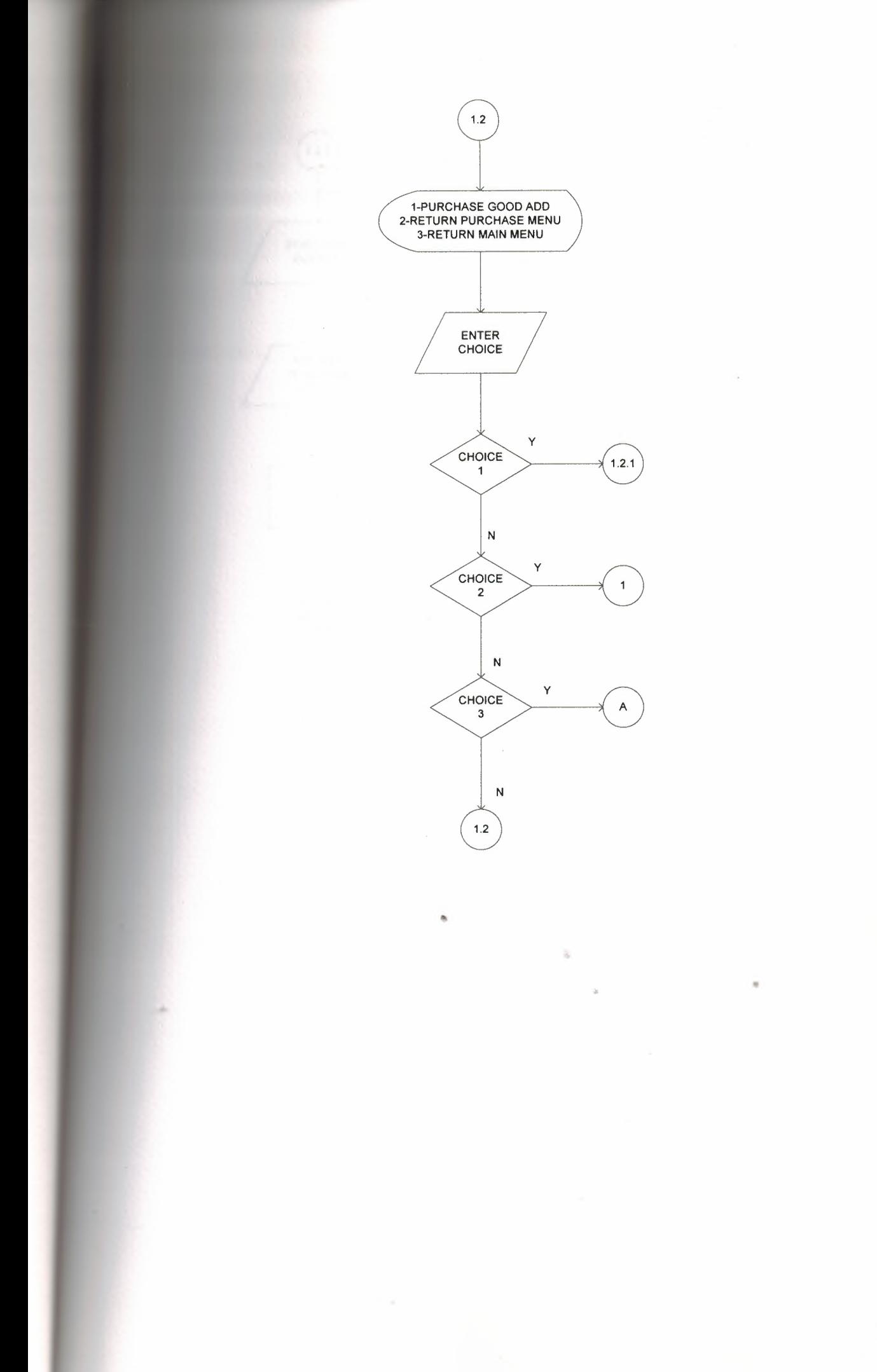

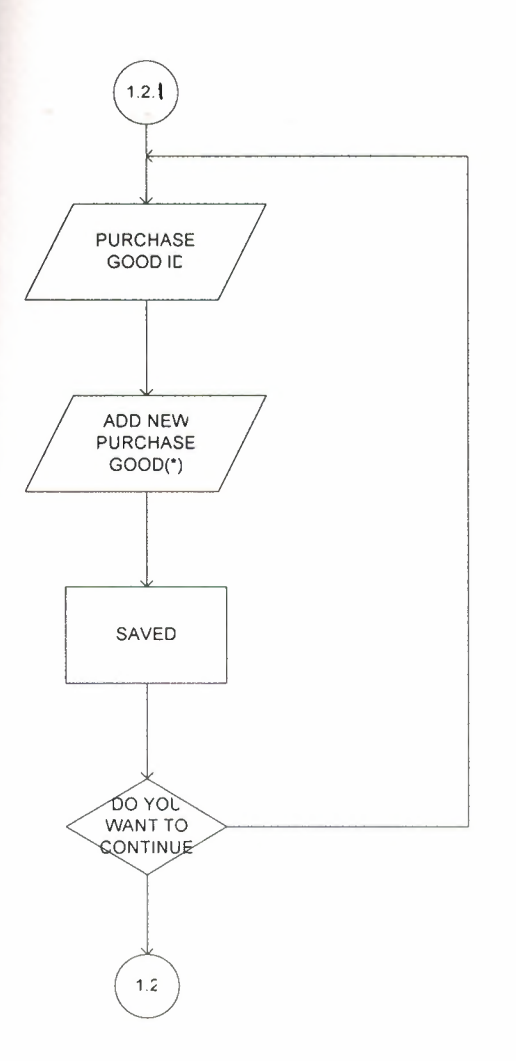

 $\Delta$ 

×

 $\sim$ 

 $\bar{y}$ 

(\*)PURCHASE GOOD ID<br>GOOD PRICE<br>GOOD IC<br>PURCHASE GOOD DATE<br>SUPPLIER NUMBER<br>PURCHASE UNIT

 $\scriptstyle\rm{H}$ 

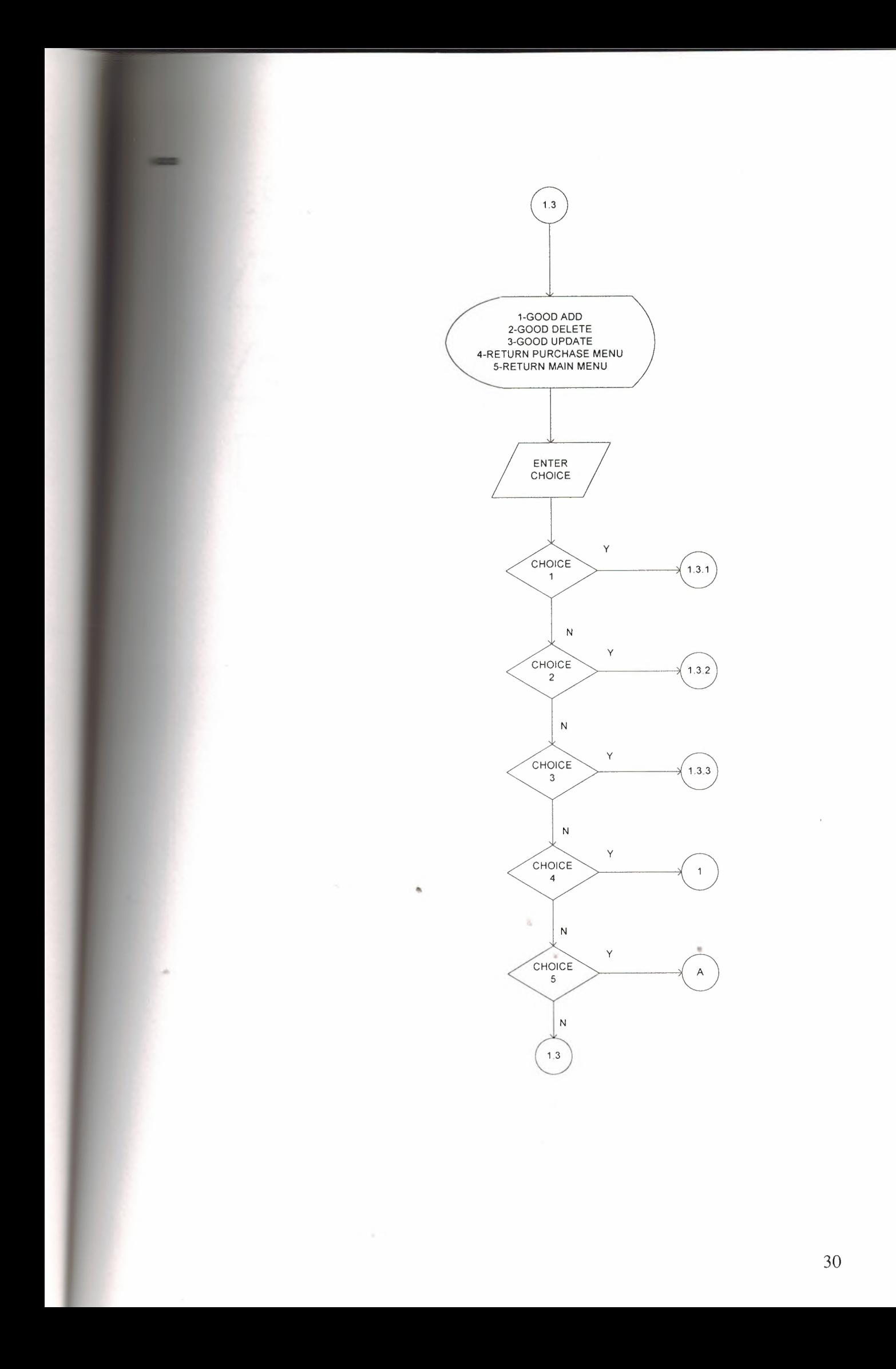

(\*)GOOD ID<br>GOOD NAME<br>GOOD PRICE<br>GOOD UNIT

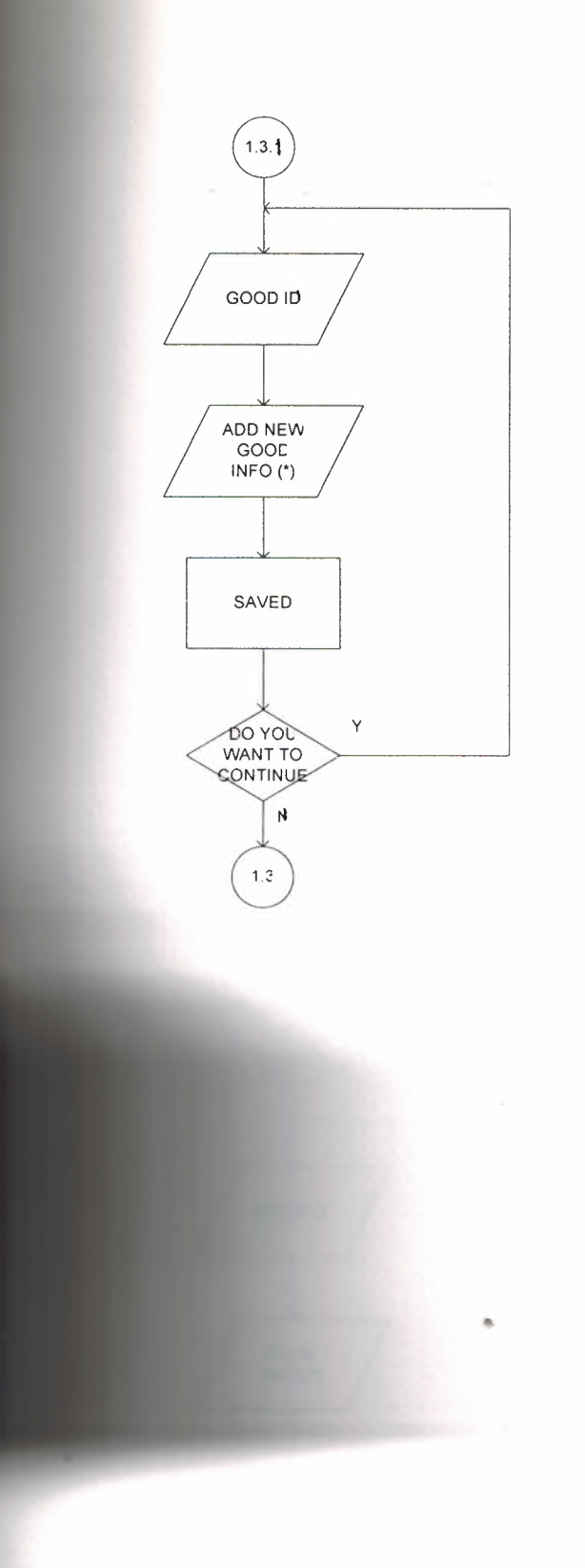

 $\lambda$ 

 $\lambda$ 

×

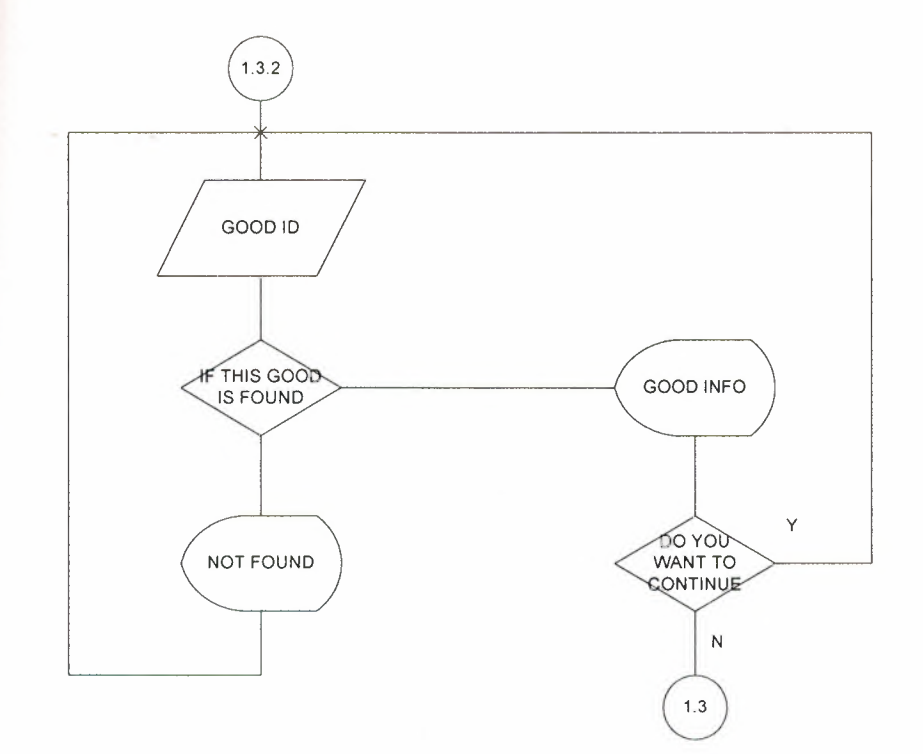

 $\overline{\alpha}$ 

 $\bar{b}$ 

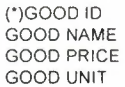

•

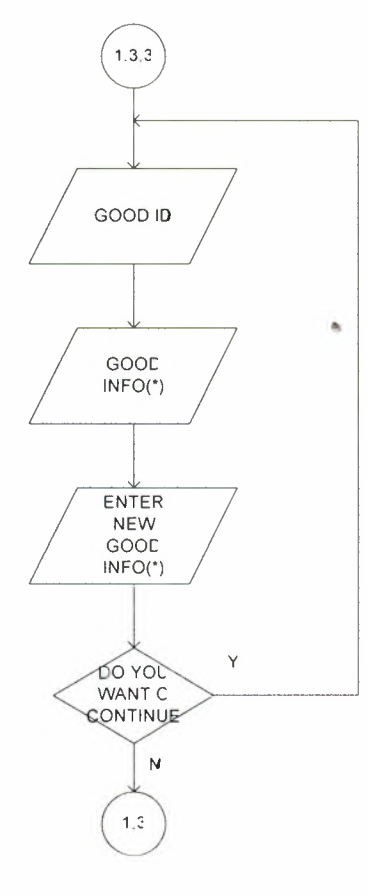

32

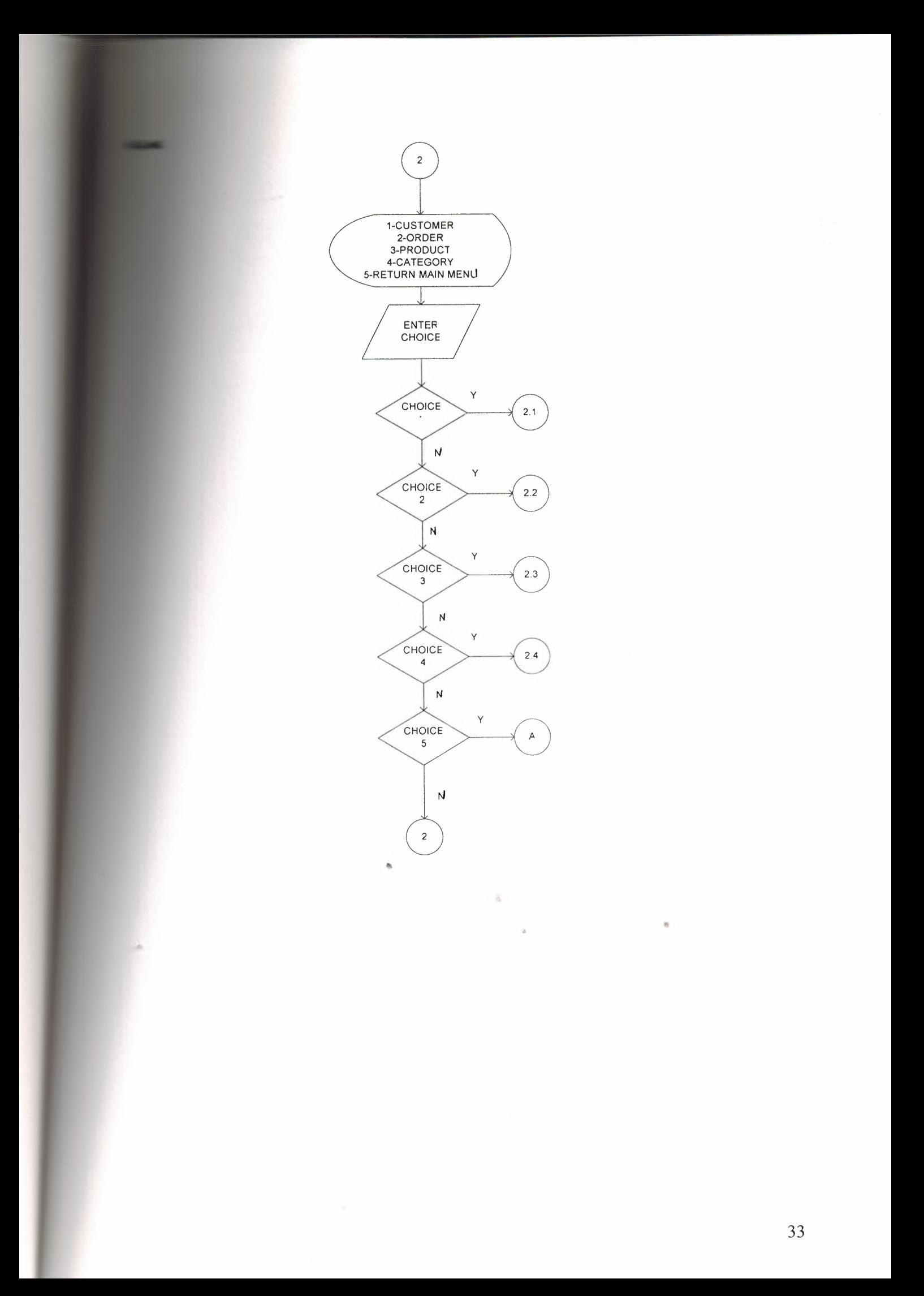

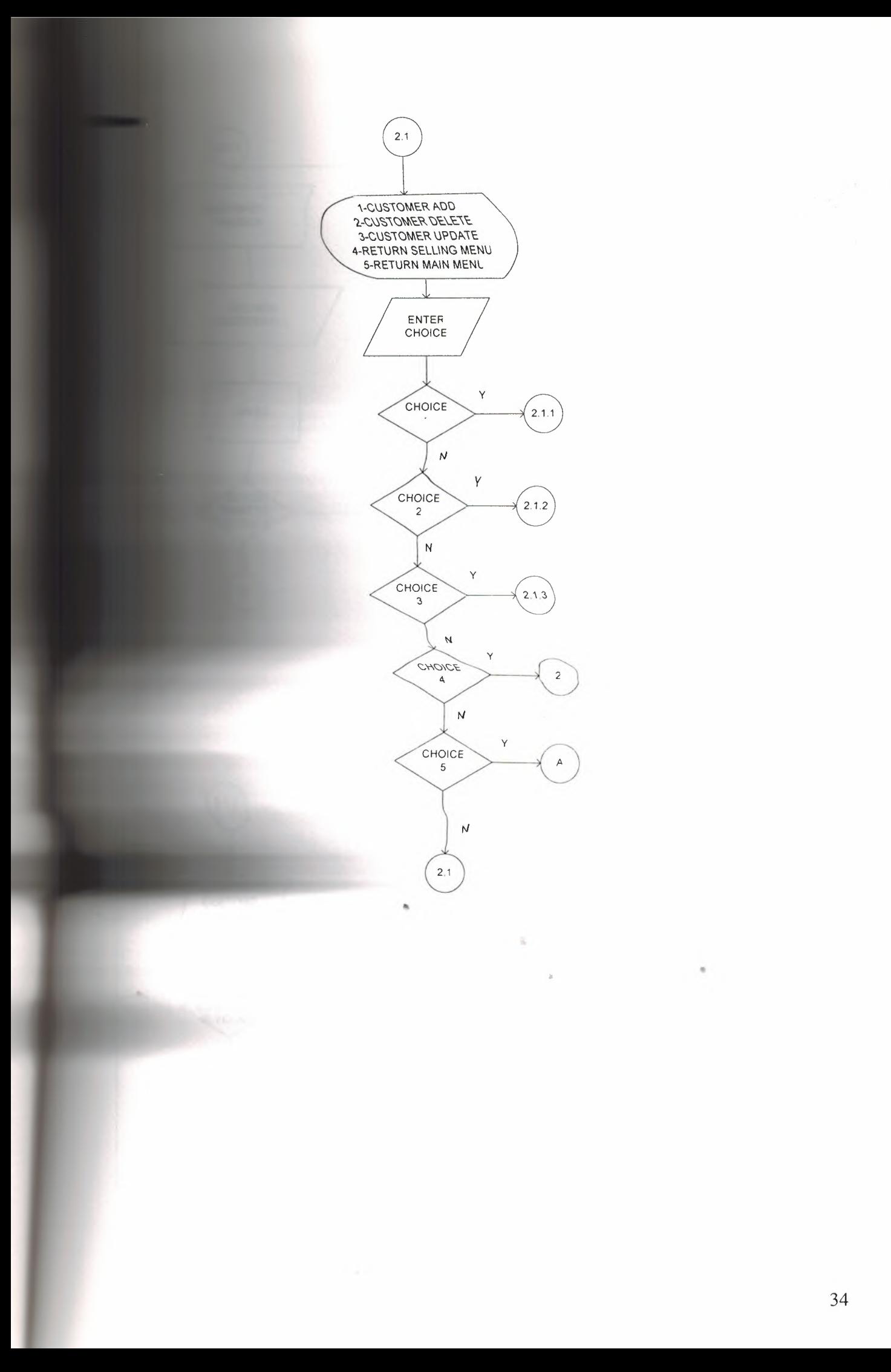

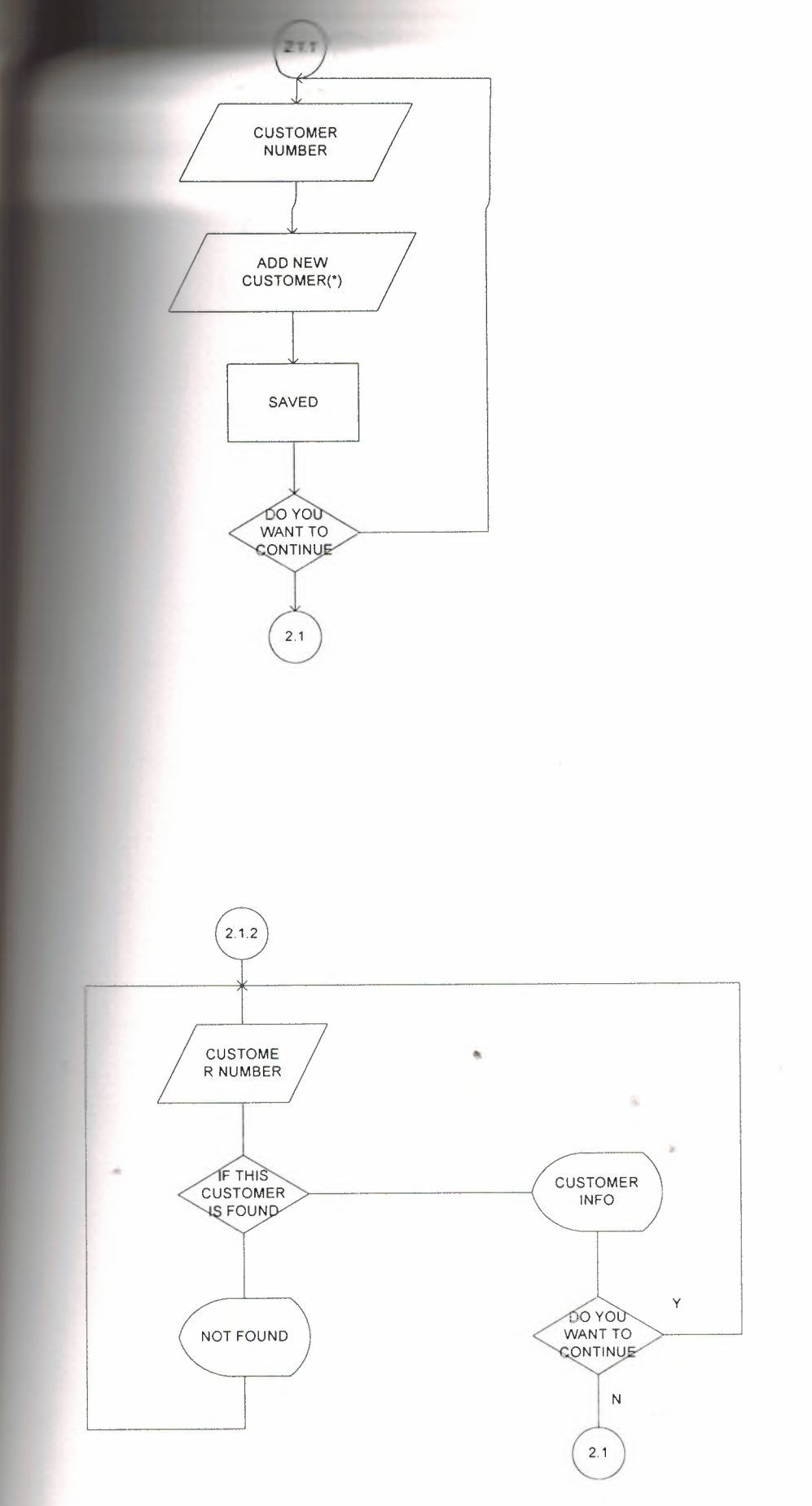

(')CUSTOMER NUMBER CUSTOMER NAME CUSTOMER E-MAIL CUSTOMER PHONE<br>CUSTOMER ADDRESS<br>CUSTOMER MANAGER

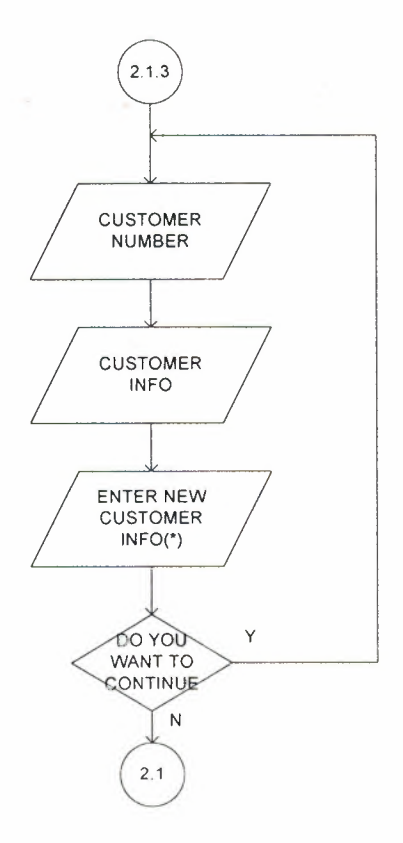

ø,

 $\tilde{\alpha}_0$ 

 $\bar{b}$ 

..

(•)CUSTOMER NAME CUSTOMER ADDRES: CUSTOMER PHONE CUSTOMER E-MAIL CUSTOMER MANAGER

**UNDER** 

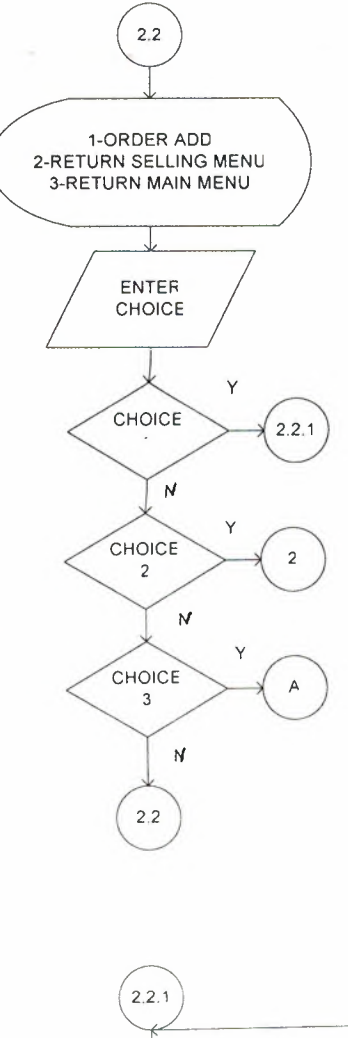

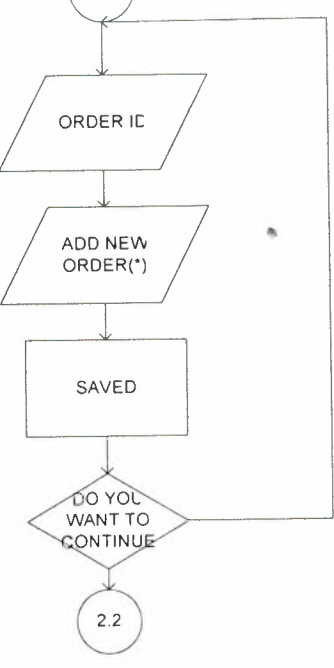

 $\tilde{n}$ 

 $\bar{a}$ 

(•)ORDER ID ORDER DATE CUSTOMER IC CUSTOMER NAME PRODUCT IE<br>PRODUCT NAME CATEGORY NAME CATEGORYTYPE ORDER UNIT TOTAL PRICE STOCK
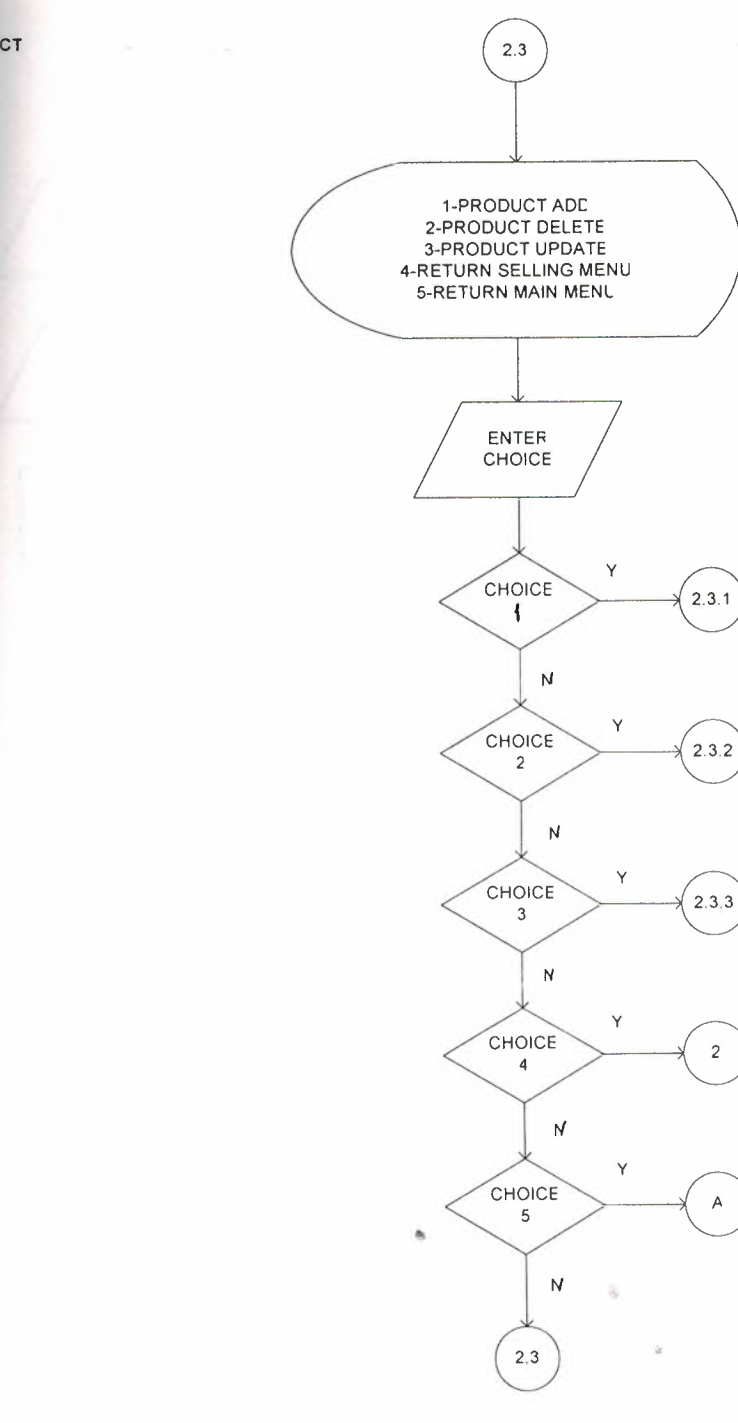

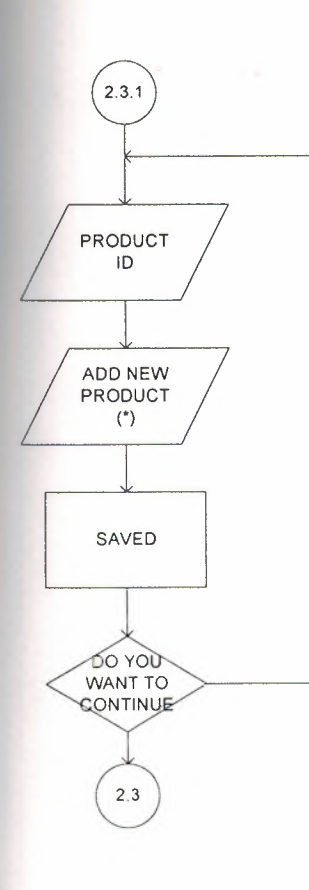

(')PRODUCT ID PRODUCT SIZE PRODUCT STOCK<br>CATEGORY ID CATEGORY**TYPE**  PRODUCT**TYPE**  PRODUCT PROPERTIES

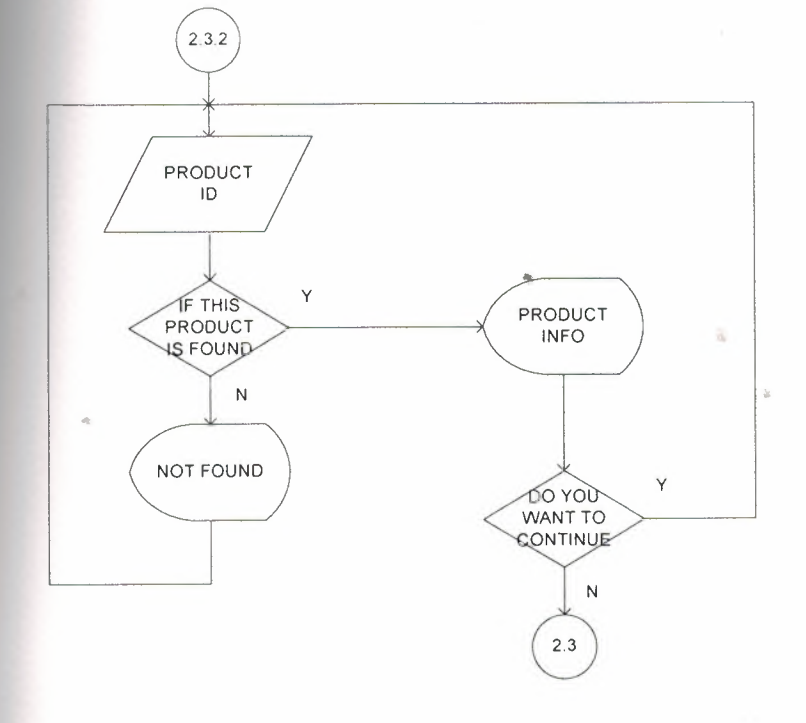

 $\alpha$ 

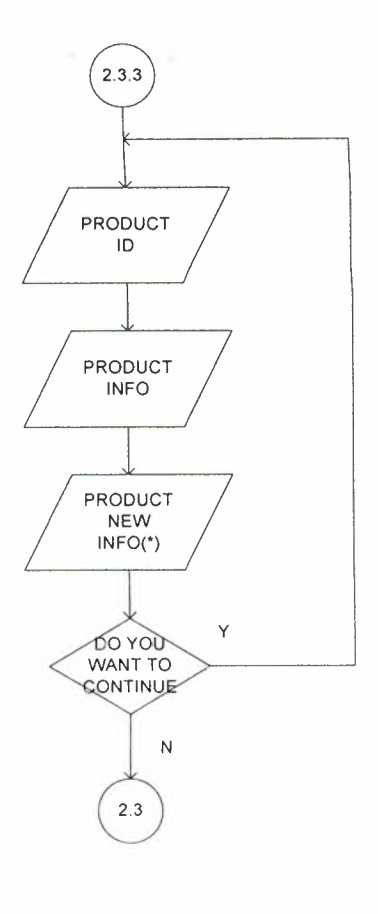

 $\bullet$ 

 $\alpha$ 

 $\bar{z}$ 

(•)PRODUCT ID PRODUCT TYPE PRODUCT SIZE<br>PRODUCT PROPERTIE CATEGORY ID CATEGORY TYPE STOCK

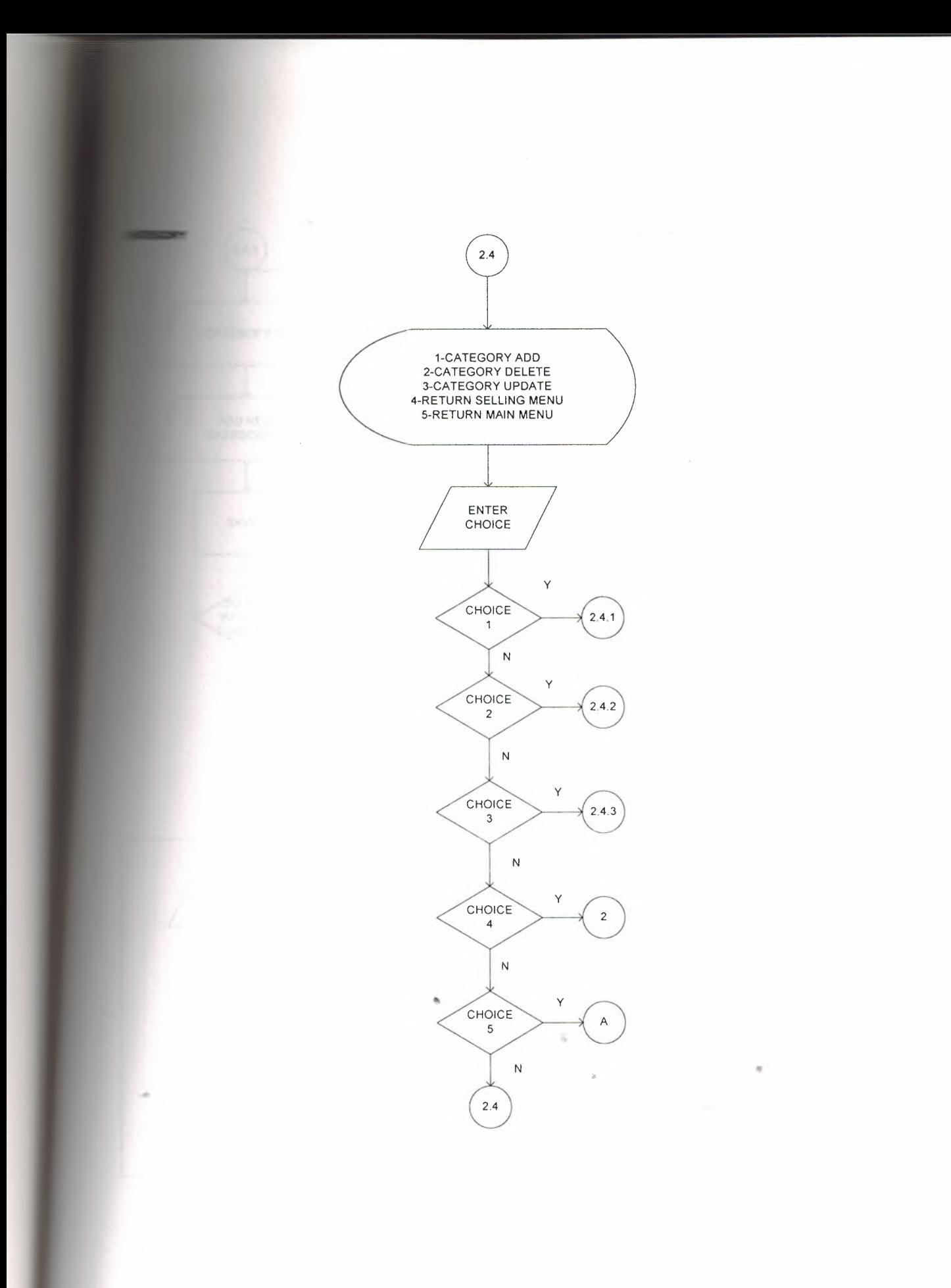

41

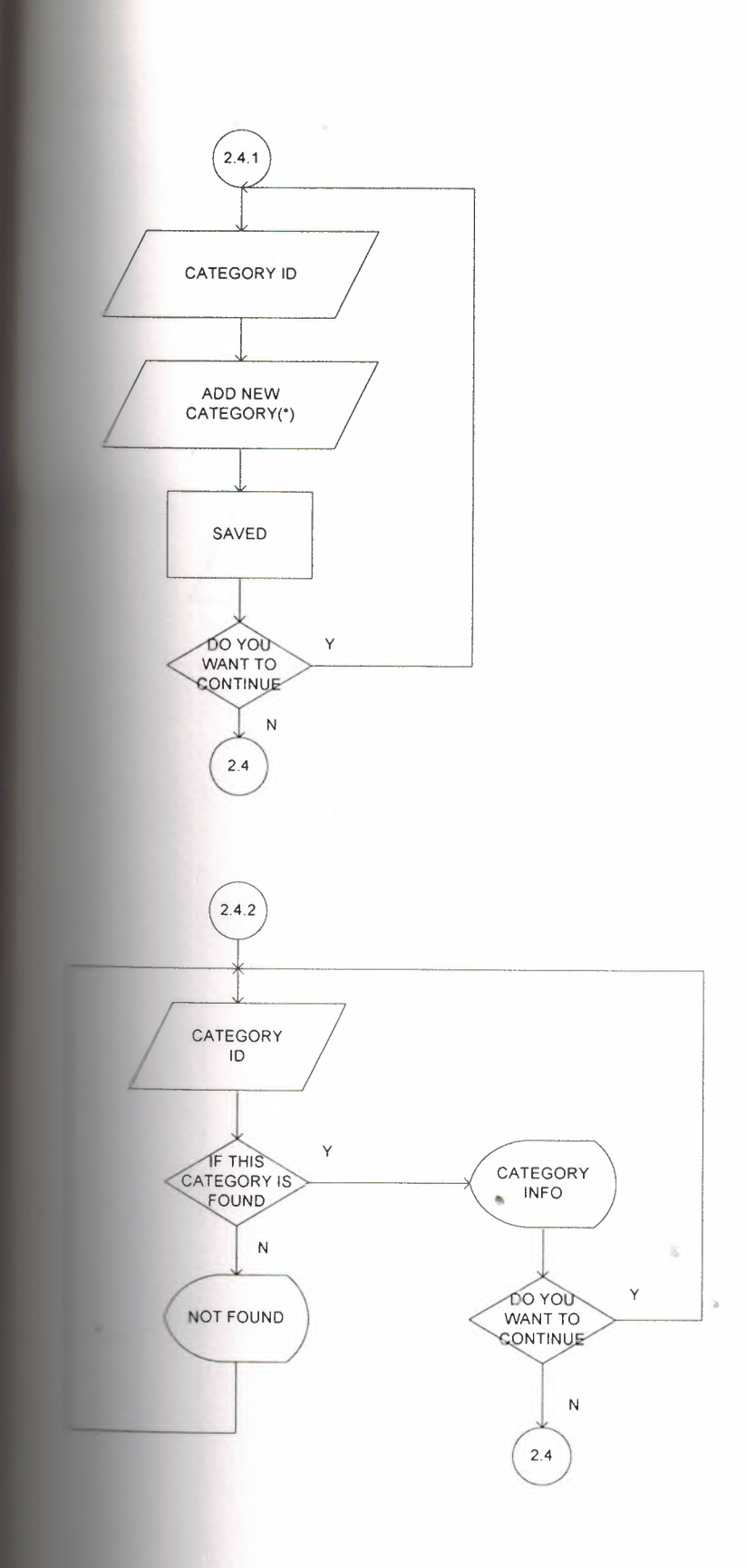

 $\sim$   $\alpha$ 

(\*)CATEGORY ID<br>CATEGORY TYPE

 $\epsilon$ 

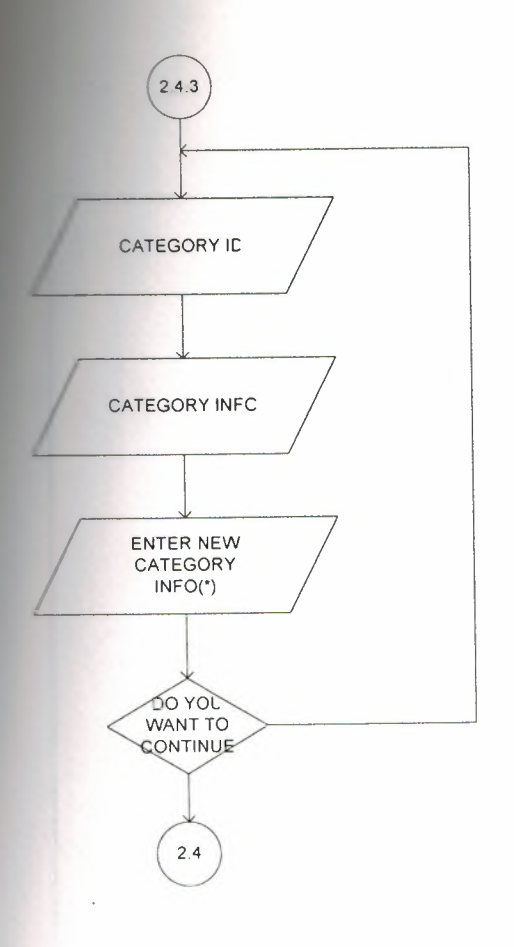

 $\alpha$ 

 $\%$ 

 $\bar{a}$ 

(•)CATEGORY ID CATEGORY TYPE

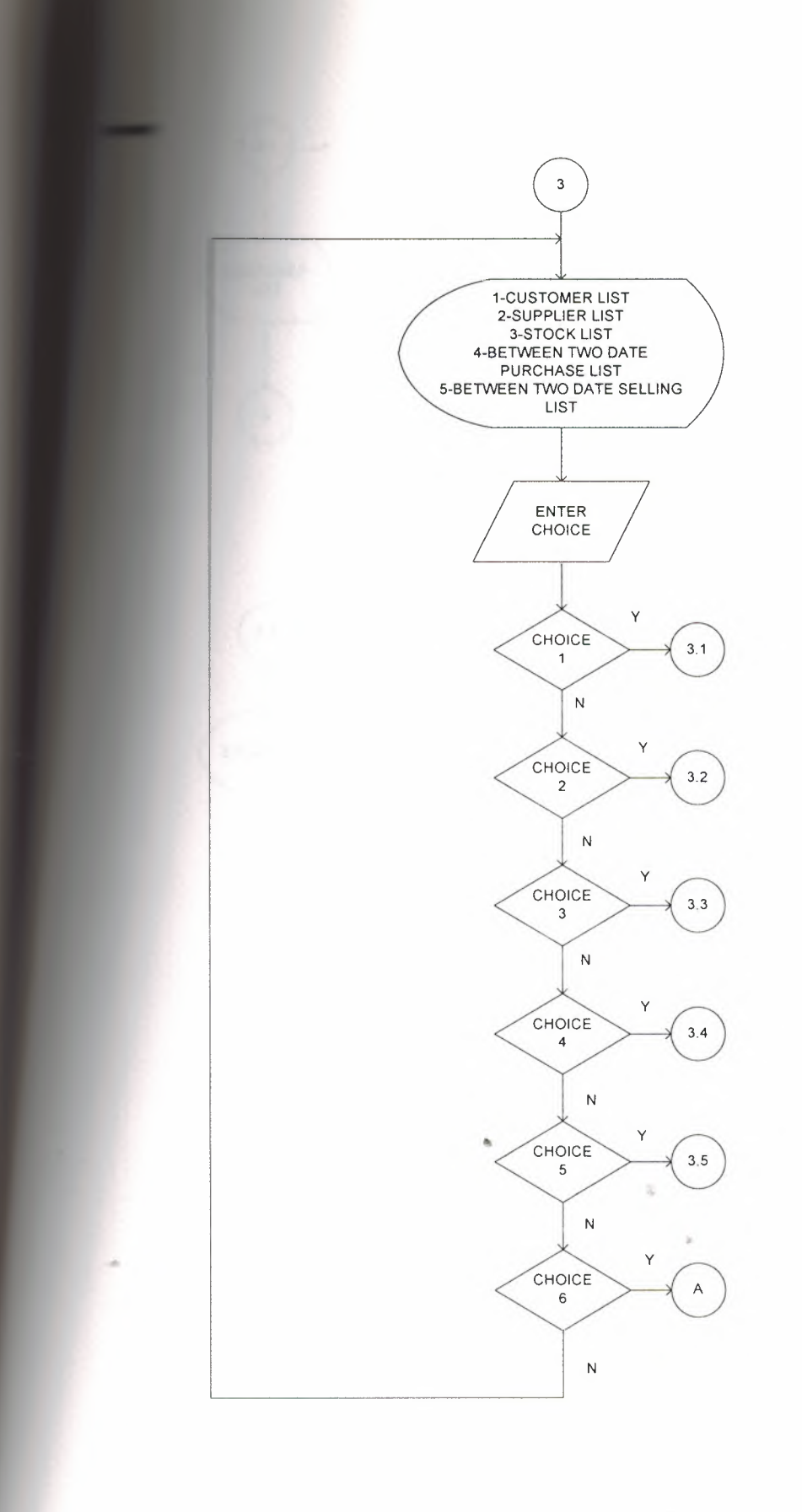

44

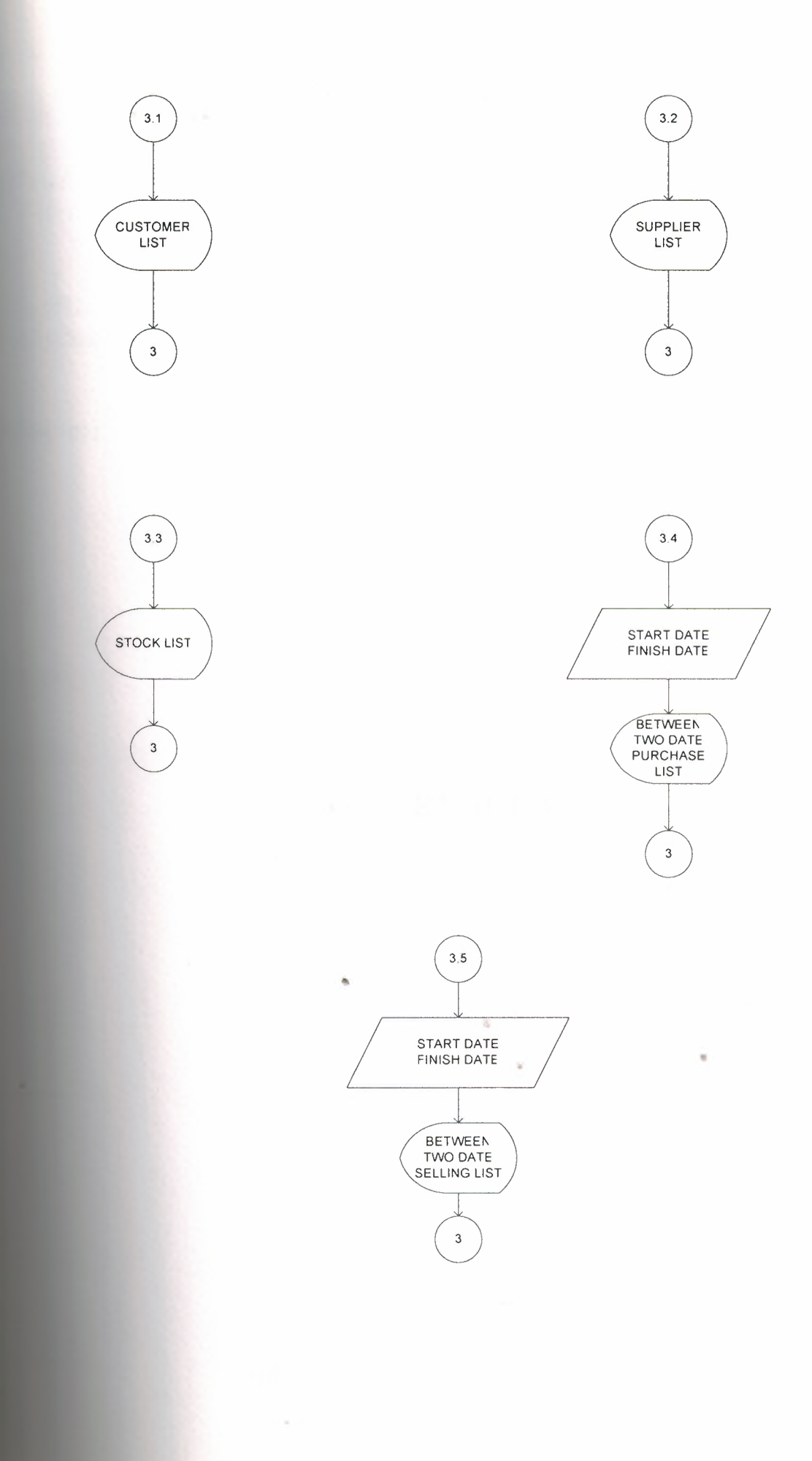

45

# **CHAPTER FOUR**

**REFERENCES** 

 $\alpha$ 

 $\sim$ 

×

2008,NEAR EAST UNIVERSITY

### REFERENCES

**...** "Borland Delphi 7" **The Crapevi** 

**IMETRO** 

Doç.Dr. Soner, "Programlamaya Giriş Ve Algoritmalar" mevi 1. Baskı-August 2000-Rize

ò,

 $\overline{\alpha}$ 

•

g)

# **CHAPTER FIVE**

### **SCREEN OUTPUTS**

2008,NEAR EAST UNIVERSITY

NEAR EAST UNIVERSITY **FACULTY OF ECONOMICS & ADMINISTRATIVE SCIENCES** DEPARTMENT OF COMPUTER INFORMATION SYSTEMS **ARCHITECT**  $\mathcal{L} = \mathcal{L}$ **2007/2008 SPRING TERM CIS 400** (DECORATIVE STONE COVERINGS MANAGEMENT SYSTEM) SUBMITTED TO: DEPT. OF CIS SUBMITTED BY: HÜCAN AKIL (20030022)  $\omega_{\rm c} \sim 30$ **NICOSIA, 2008** 

**Figure 1 (introduction)** 

*EXIT* 

**ENTER** 

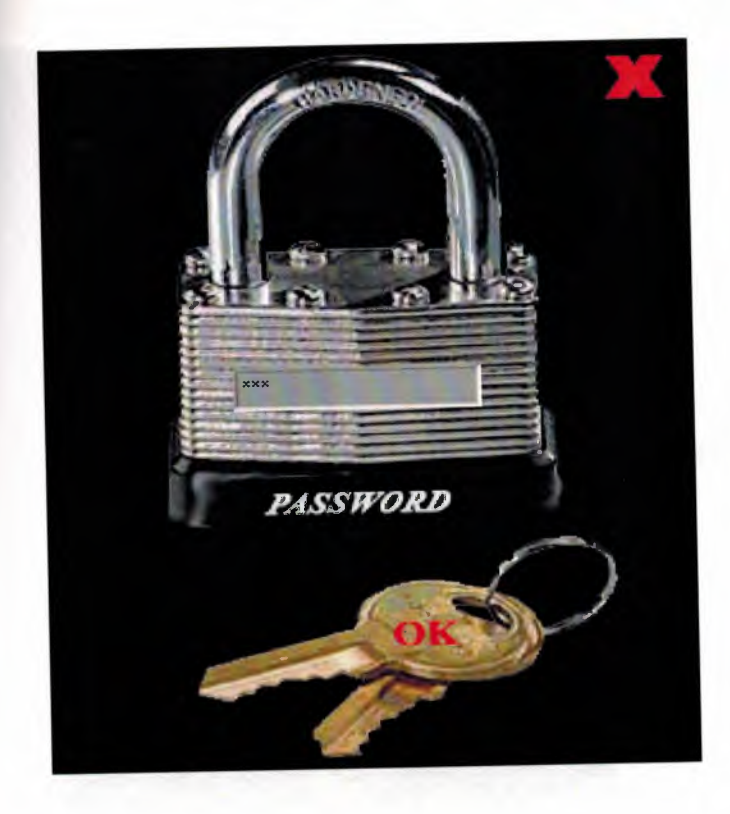

Figure 2 (password)

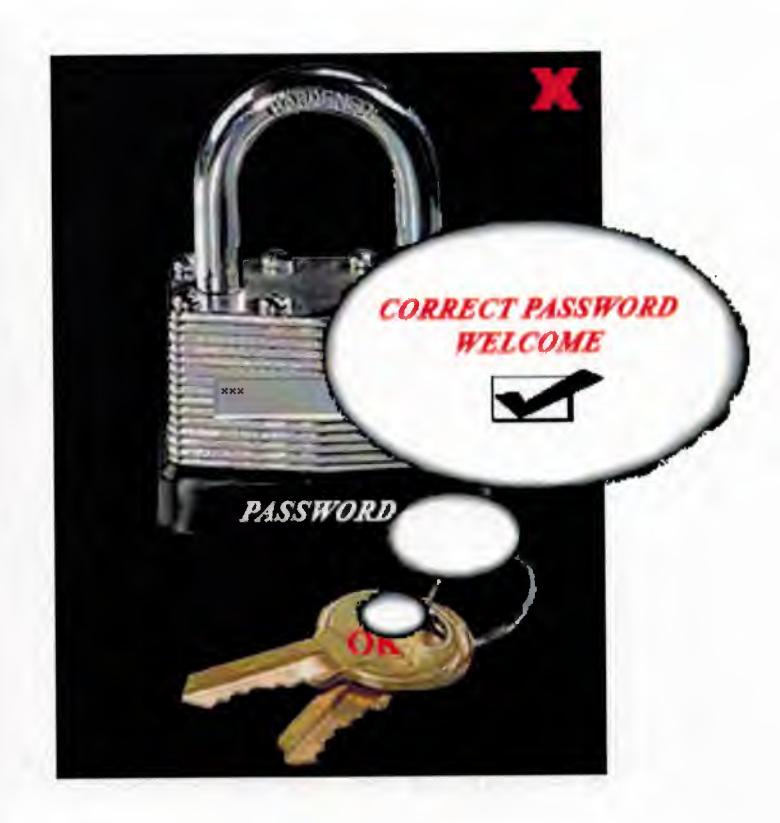

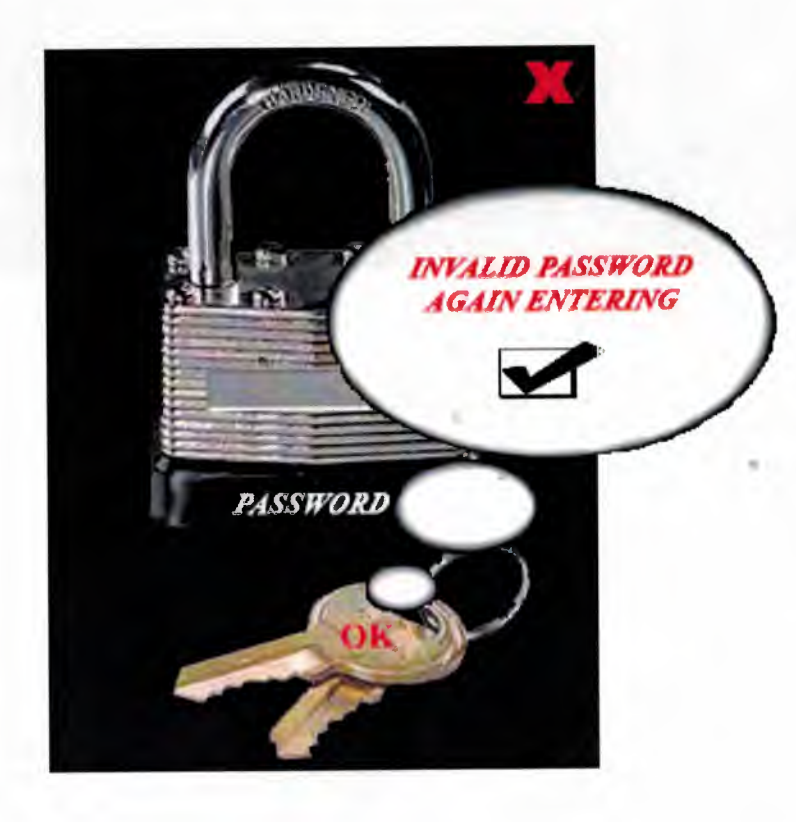

# STONITE COVERINGS DECORATIVE STONE COVERINGS

ALL RIGHTS RESERVED.COPYRIGHT@2008,BY AKIL SOFTWARE LTD.

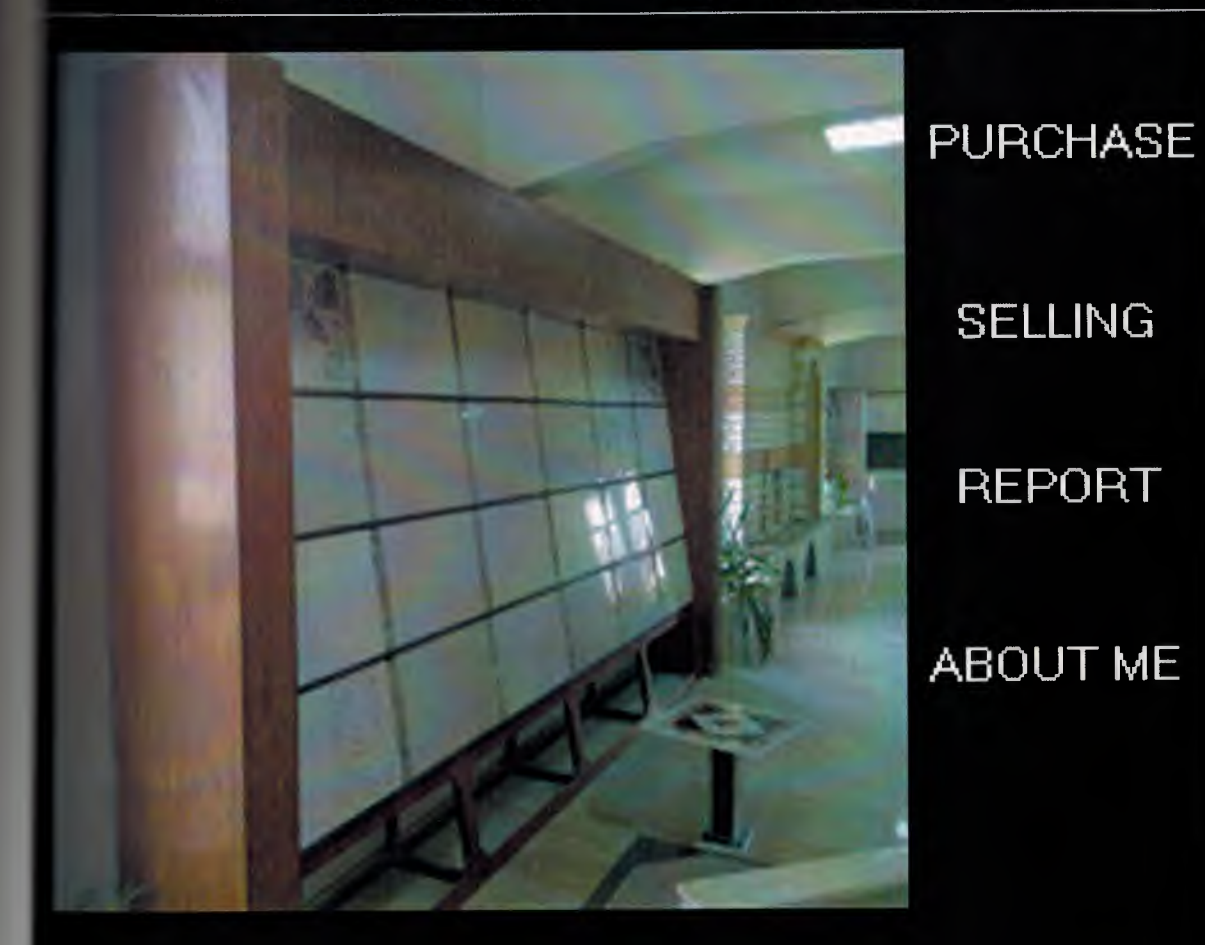

#### **MAIN MENU**

Figure 3 (main menu)

# DECORATIVE STONE COVERINGS

ALL RIGHTS RESERVED.COPYRIGHT@2008,BY AKIL SOFTWARE LTD.

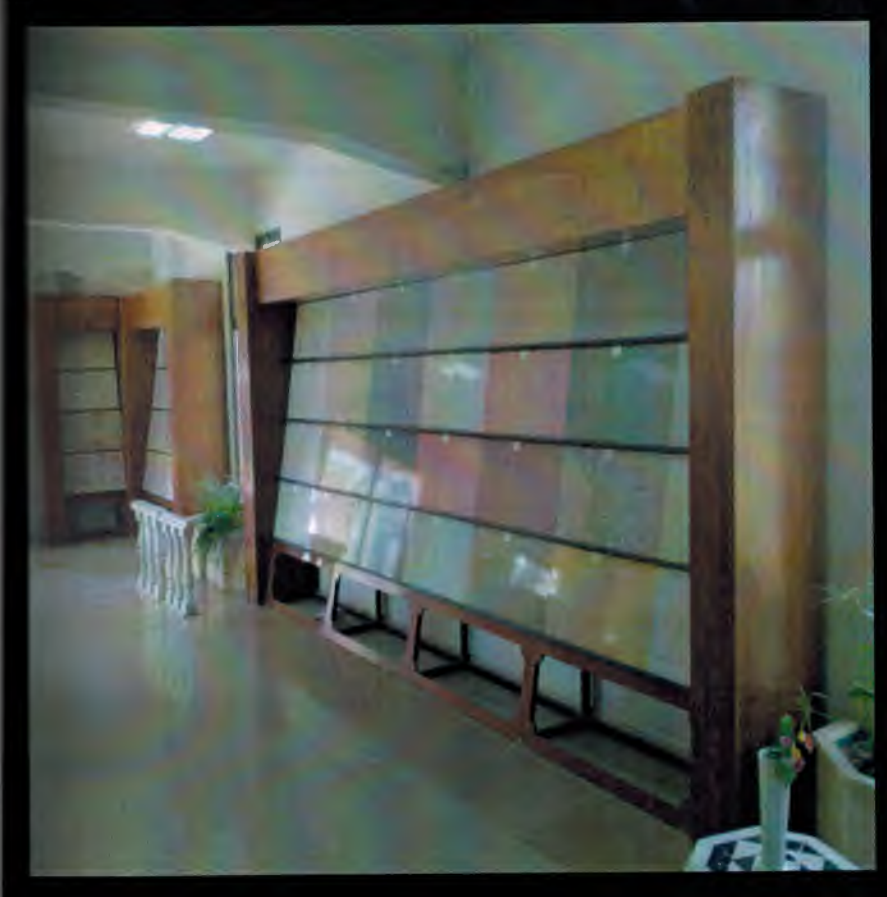

**SUPPLIER** 

**PURCHASE**  $GOOD$ 

 $GOOD$ 

**PURCHASE MENU** 

**Figure 4 (purchase menu)** 

×

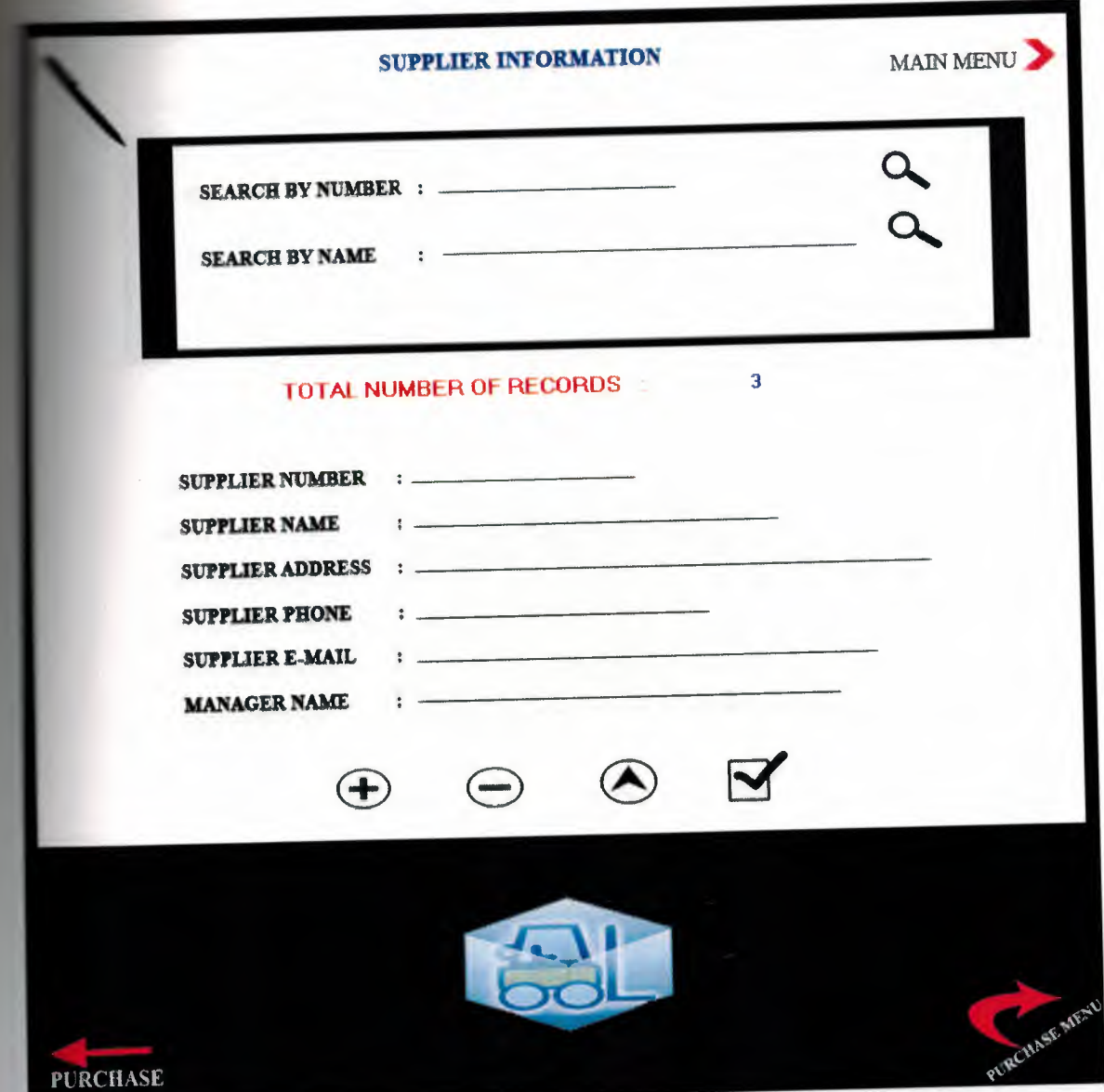

# Figure 5 (supplier information)

n.

 $\mathbf{r}$  .

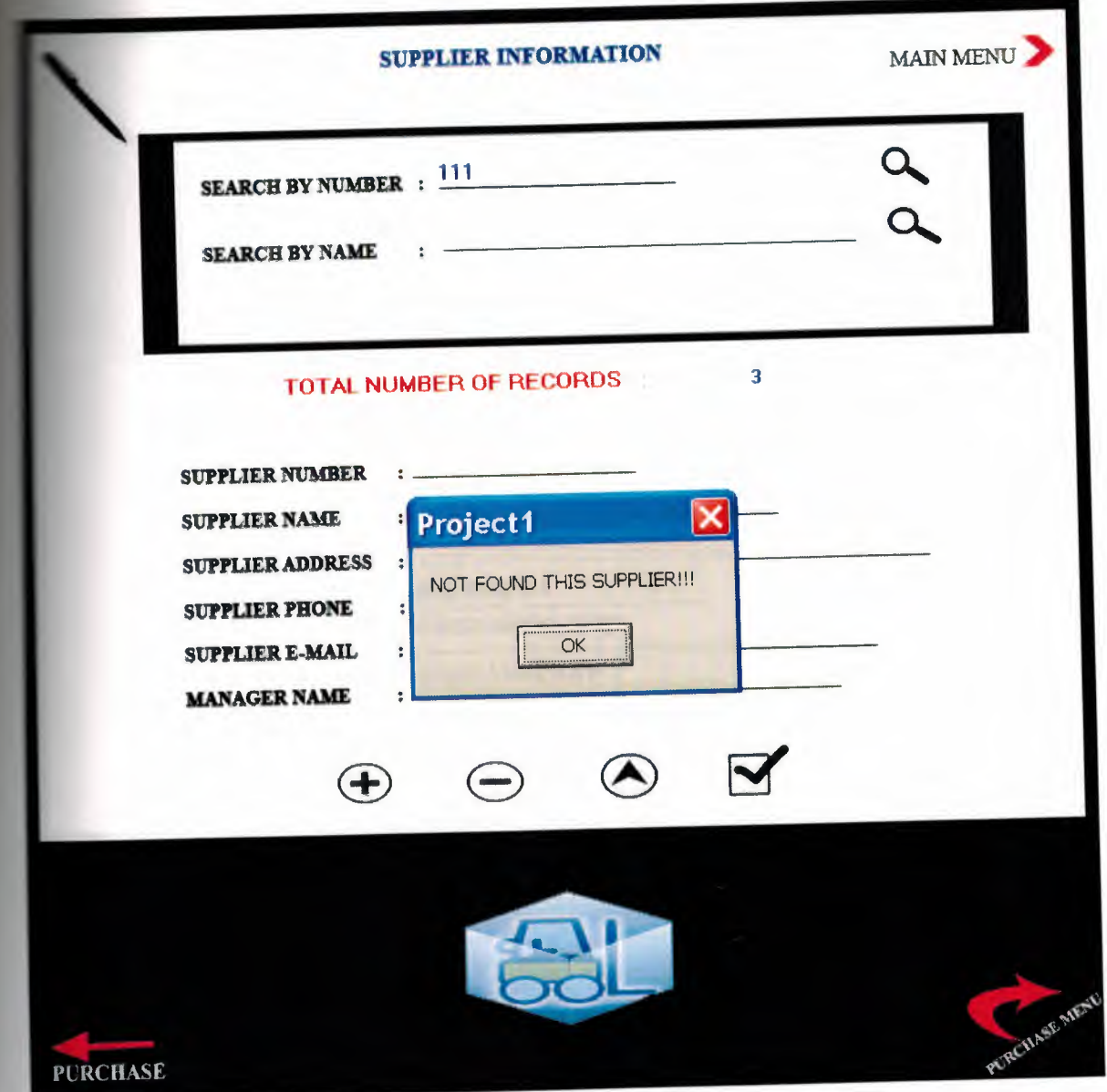

### Figure 6 (search by supplier number)

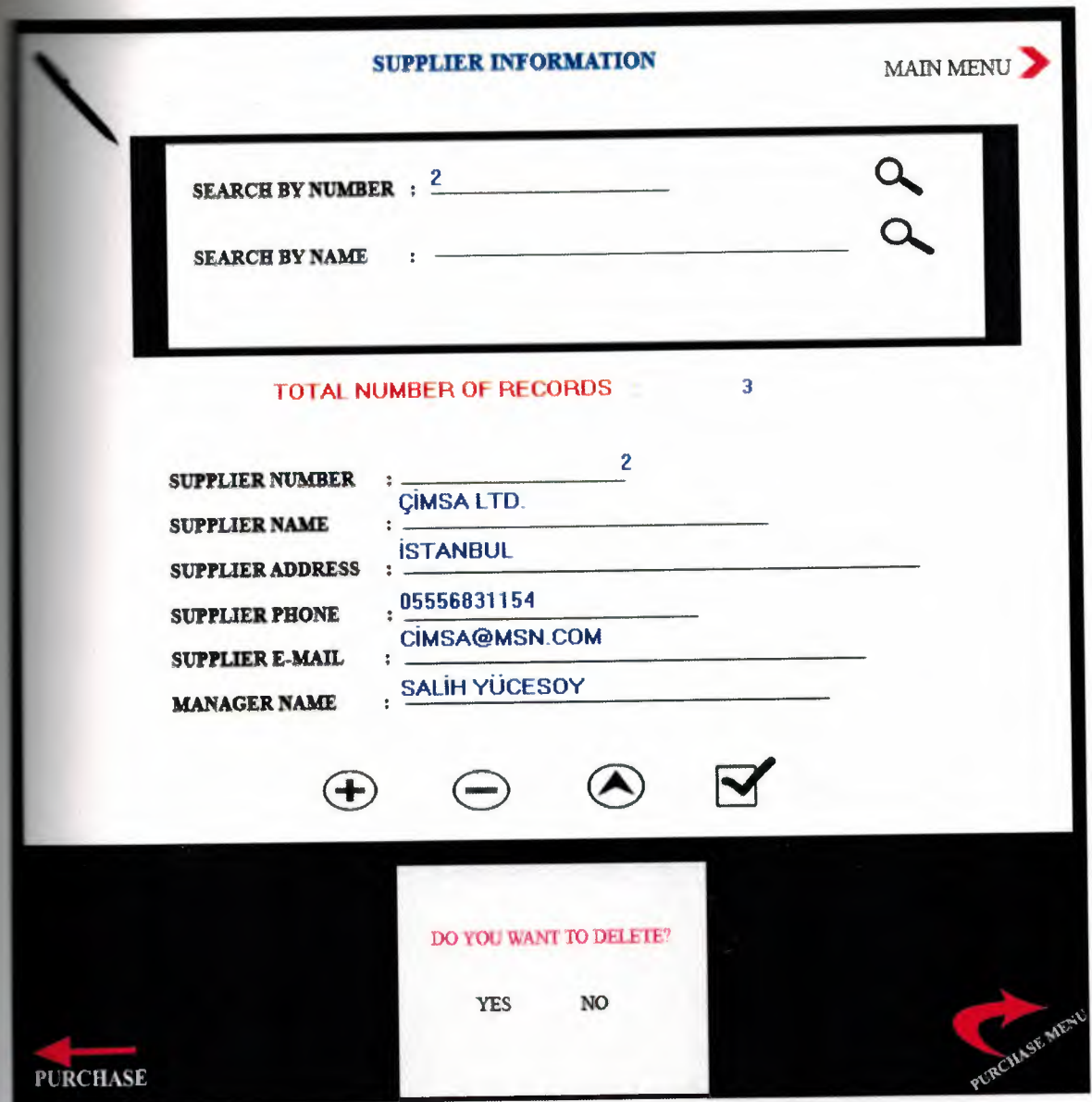

### Figure 7 (delete supplier information)

 $\mathbb{R}$ 

J

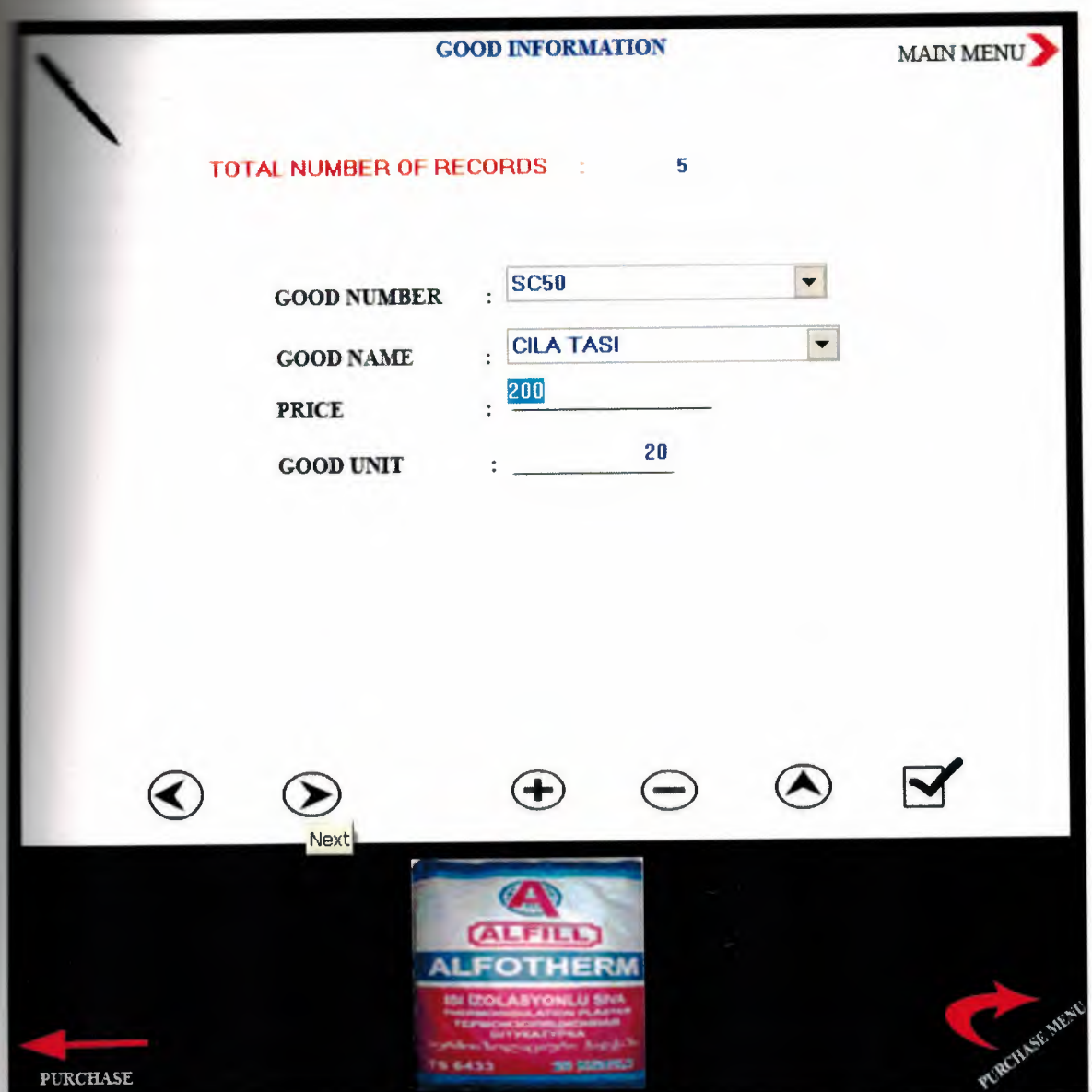

### Figure 8 (good information)

 $\sim$   $\approx$ 

 $\frac{1}{2}$ 

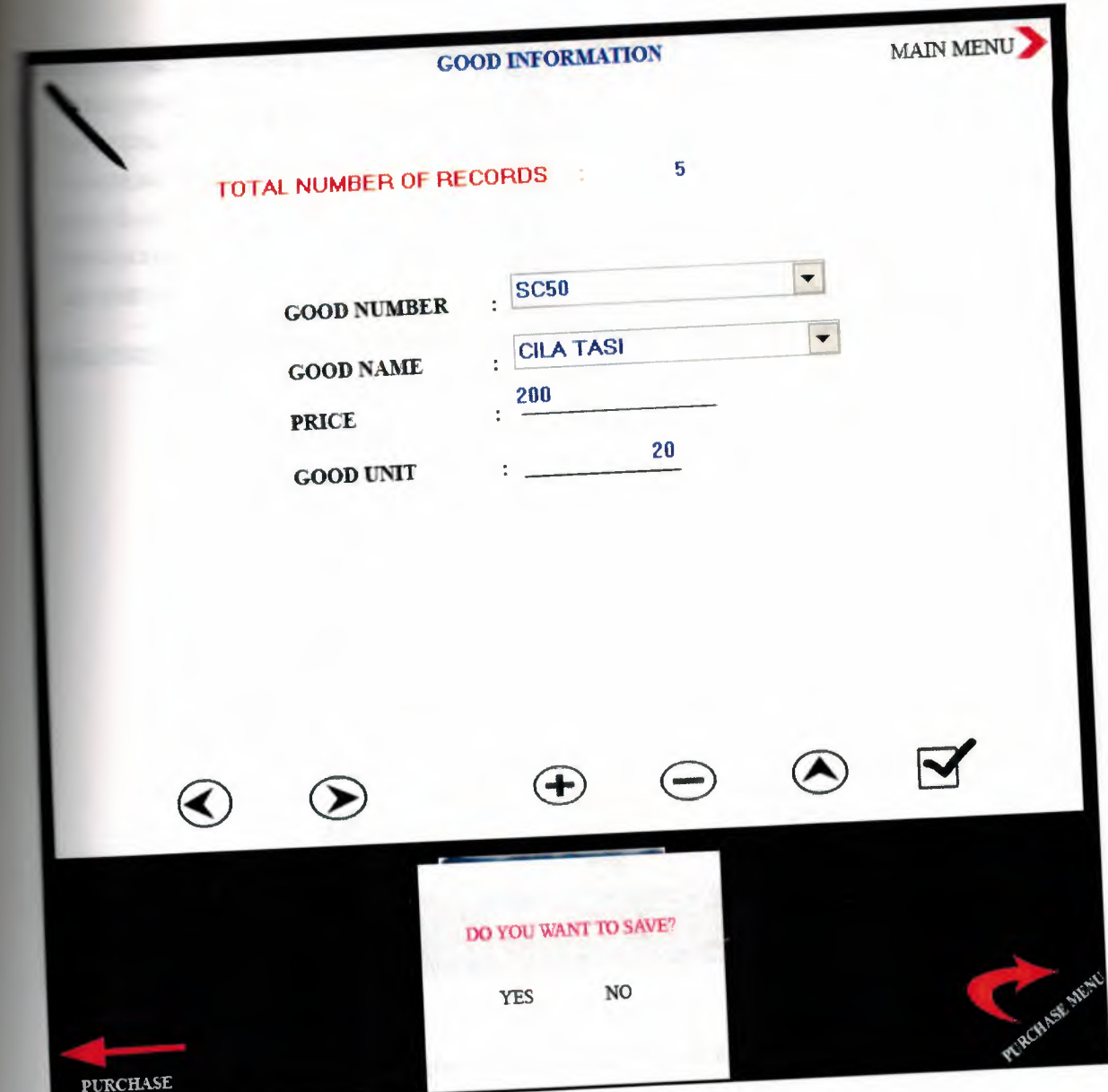

Figure 9 (good update)

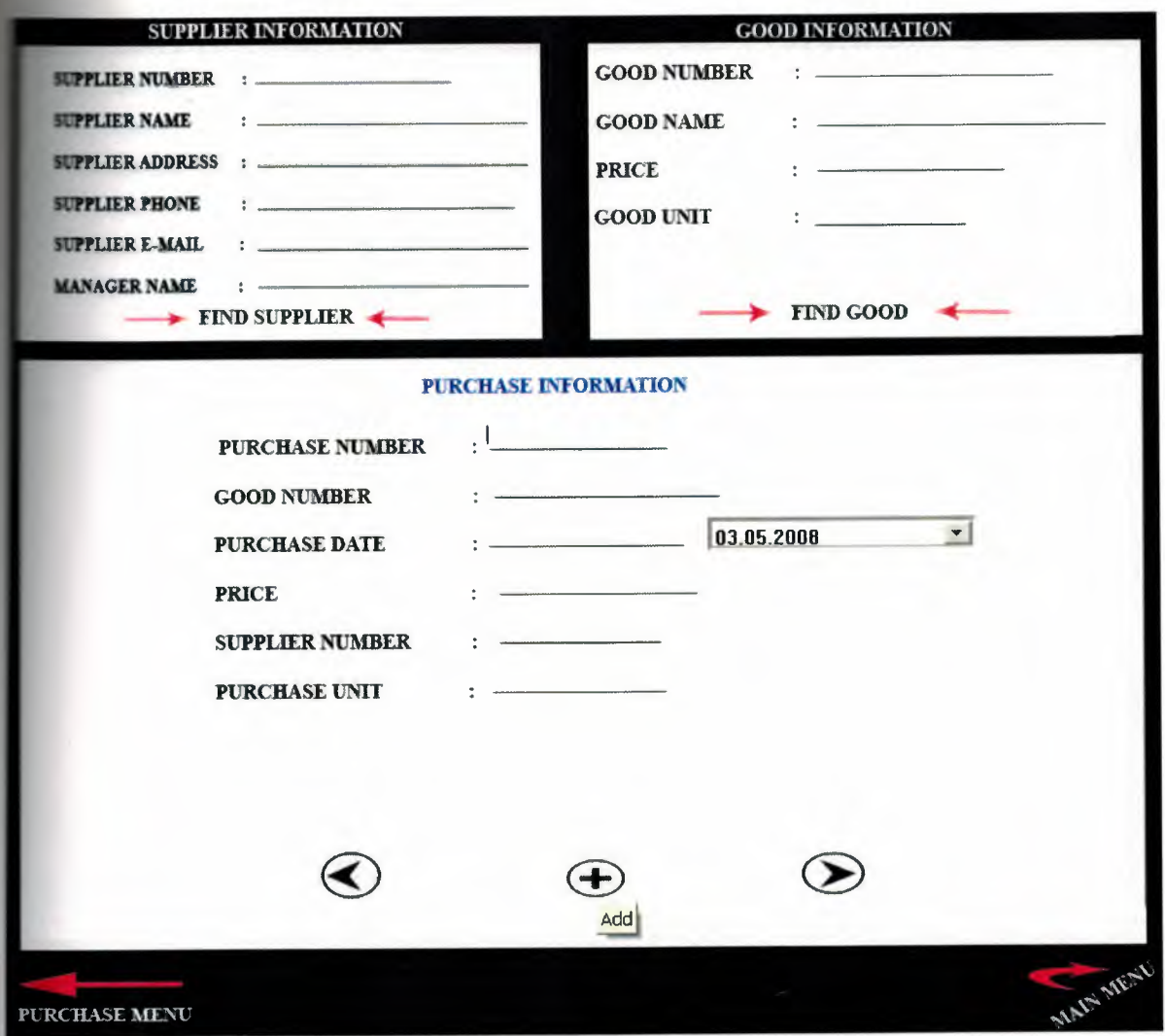

### Figure 10 (purchase good add)

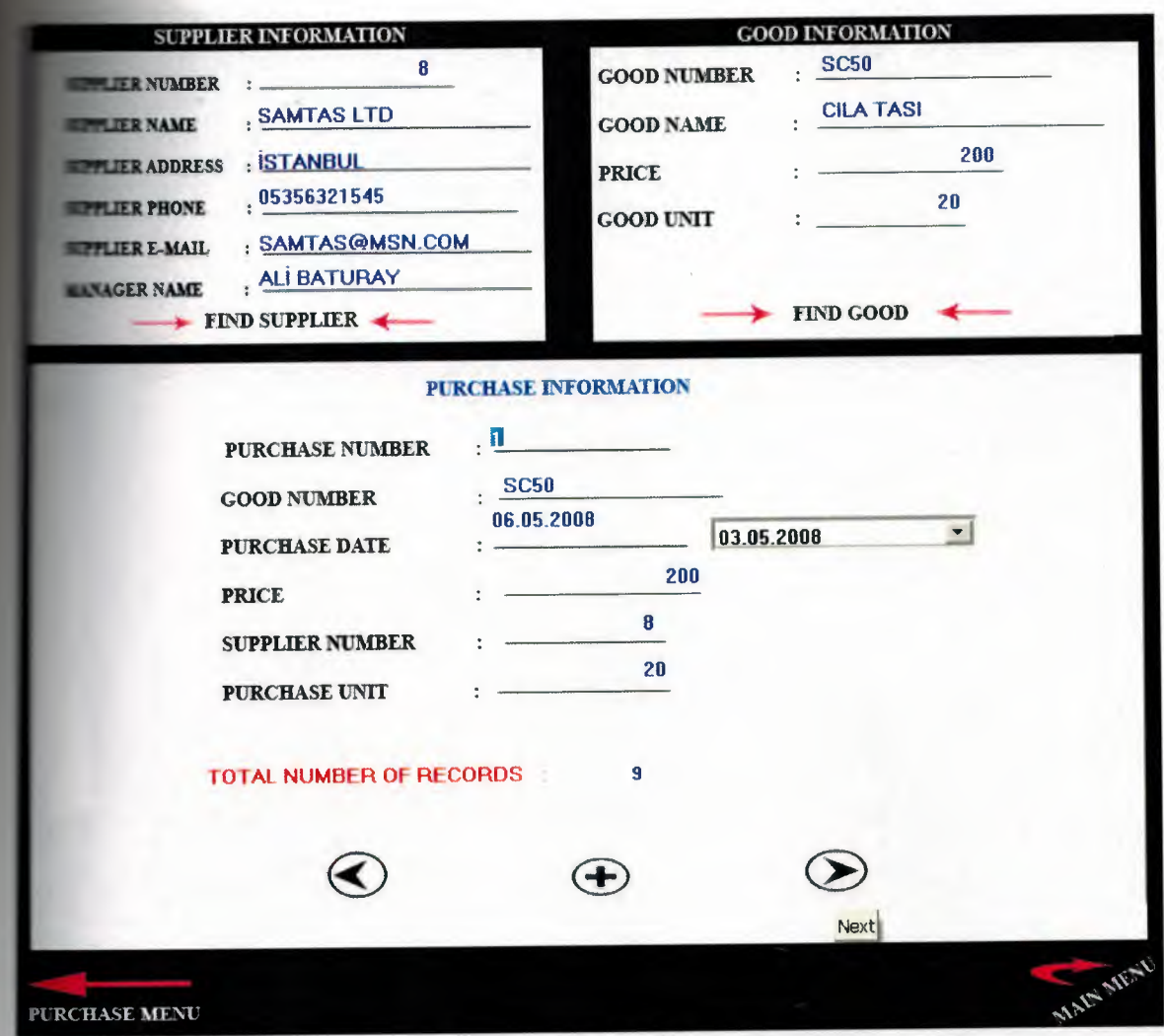

Figure 11 (purchase good information)

# DECORATIVE STONE COVERINGS

ALL RIGHTS RESERVED.COPYRIGHT@2008,BY AKIL SOFTWARE LTD.

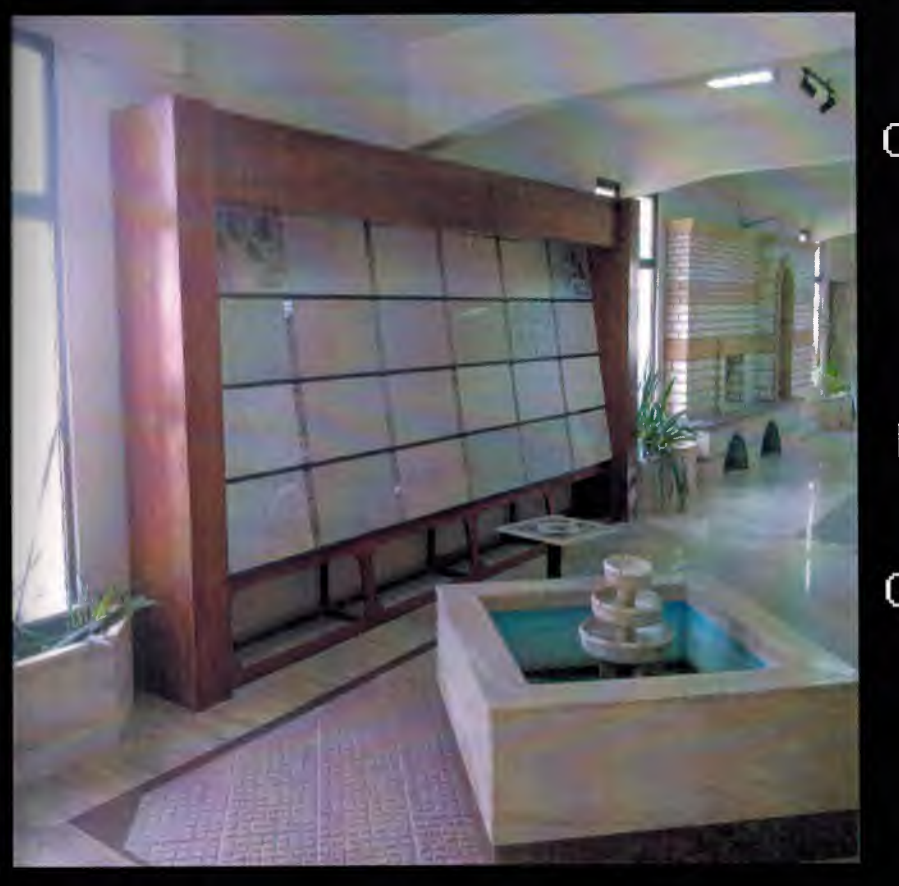

# **CUSTOMER**

# ORDER

PRODUCT

# CATEGORY

### **SELLING MENU**

Figure 12 (selling menu)

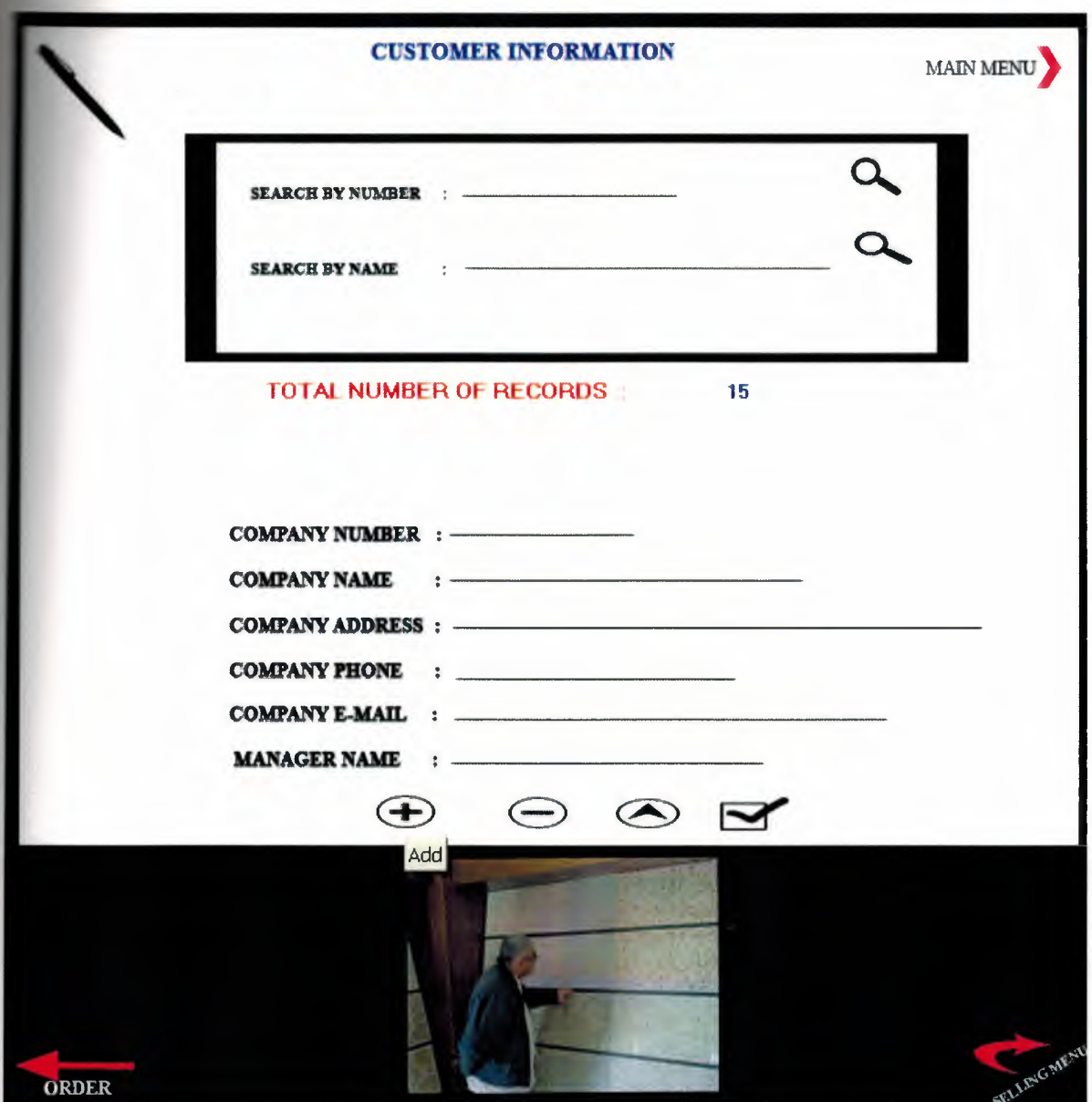

Figure 13 (customer add)

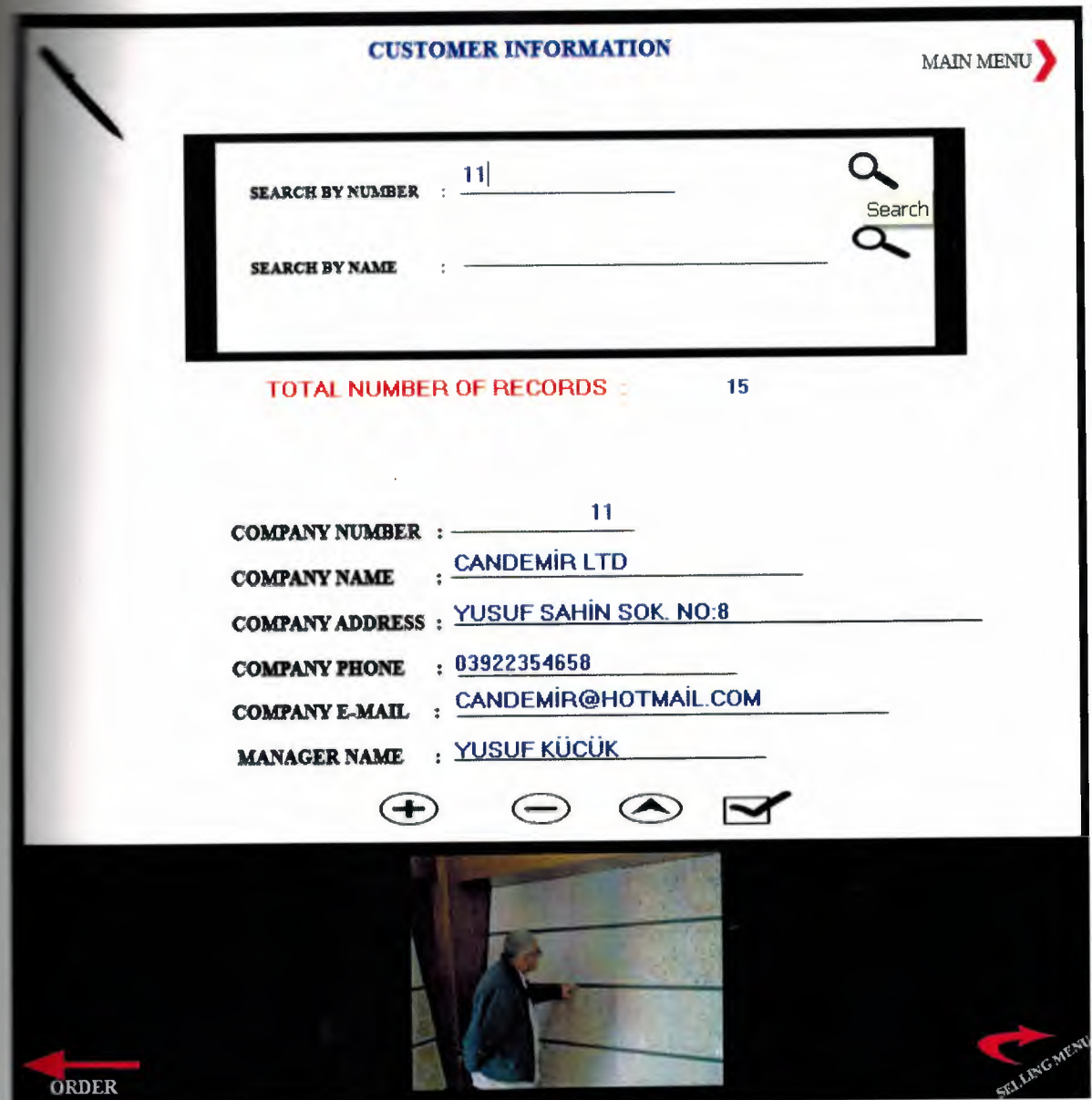

Figure 14 (search by customer number)

 $\sim$   $\approx$ 

á

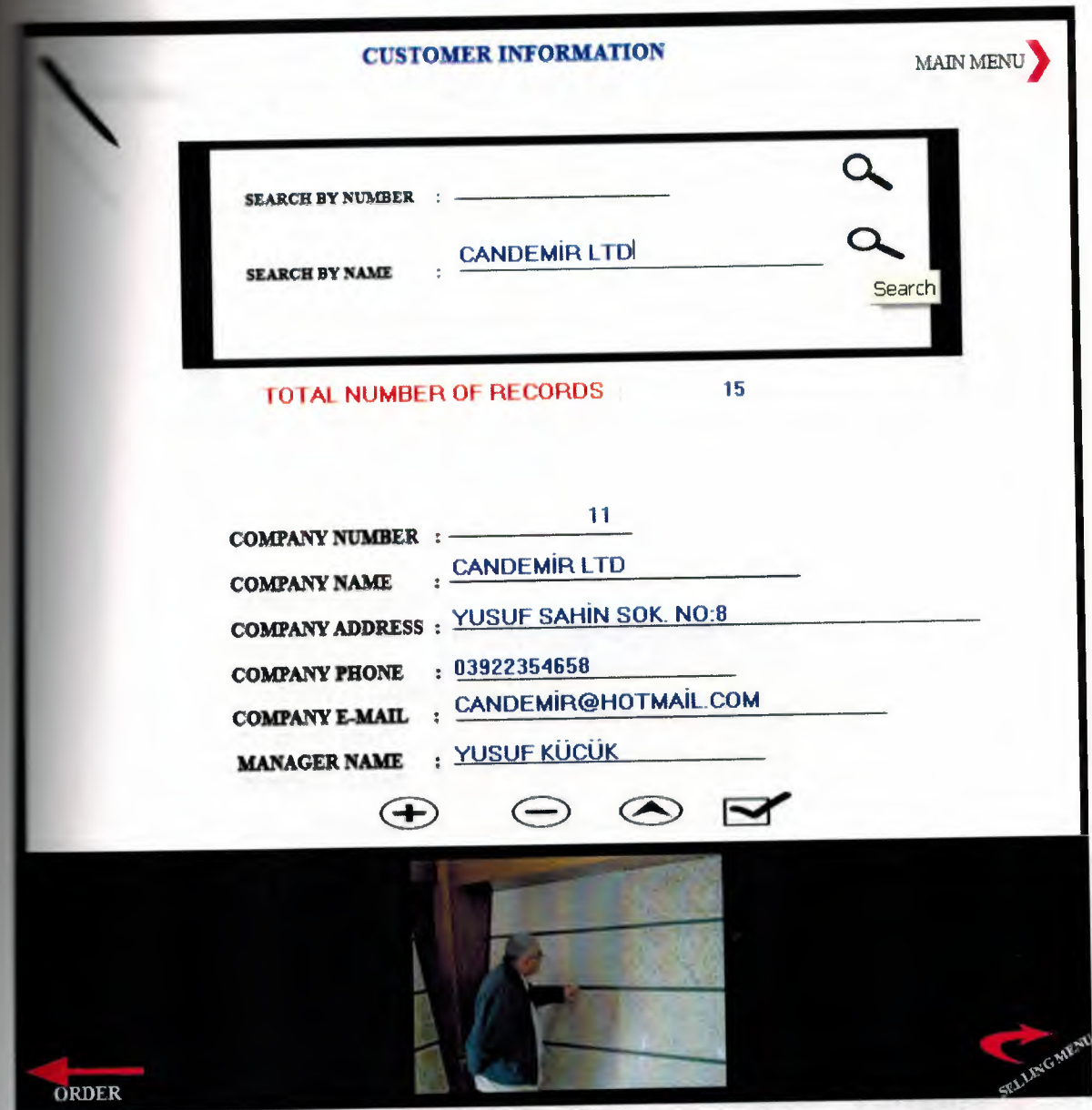

# Figure 15 (search by customer name)

x

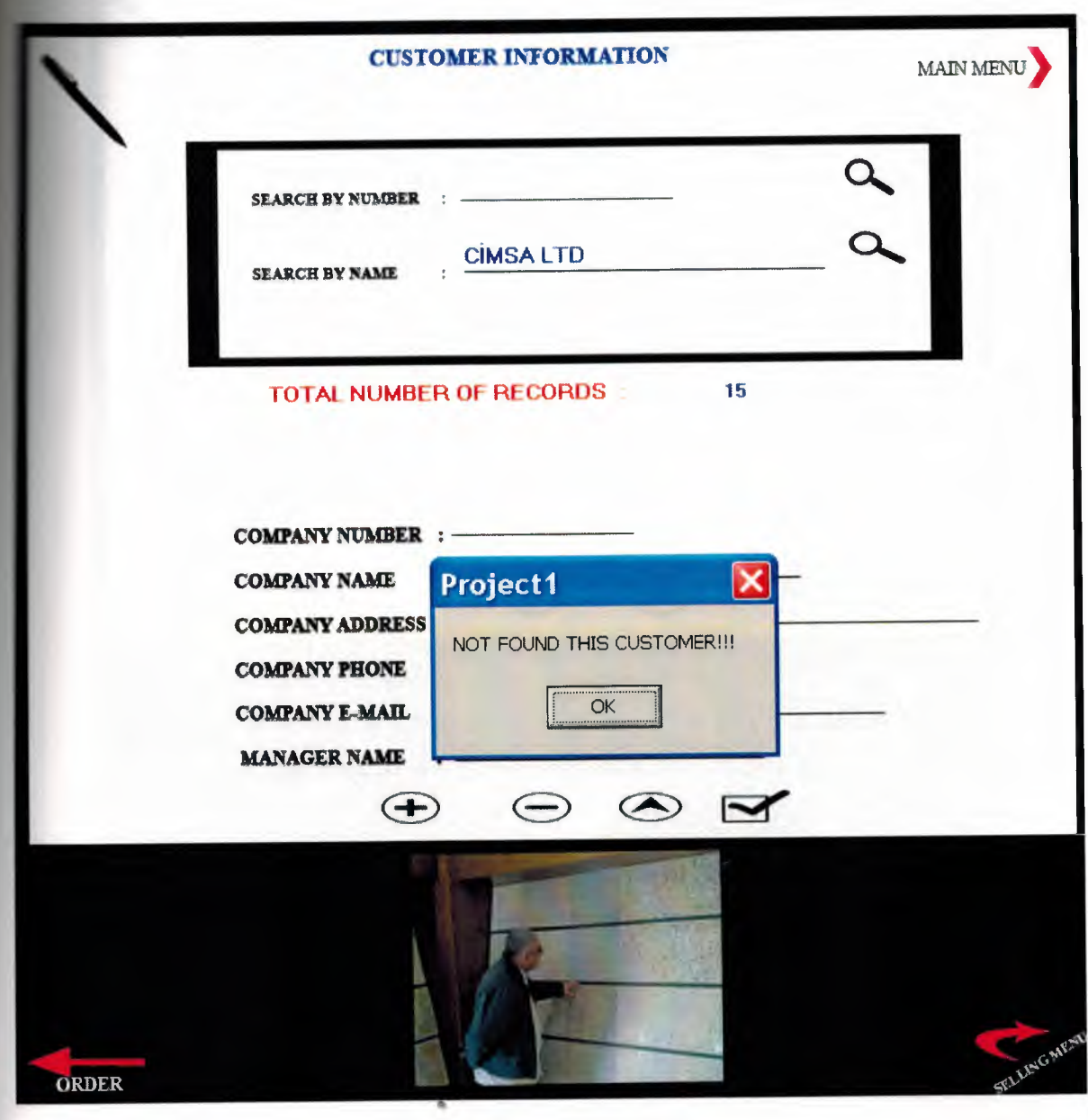

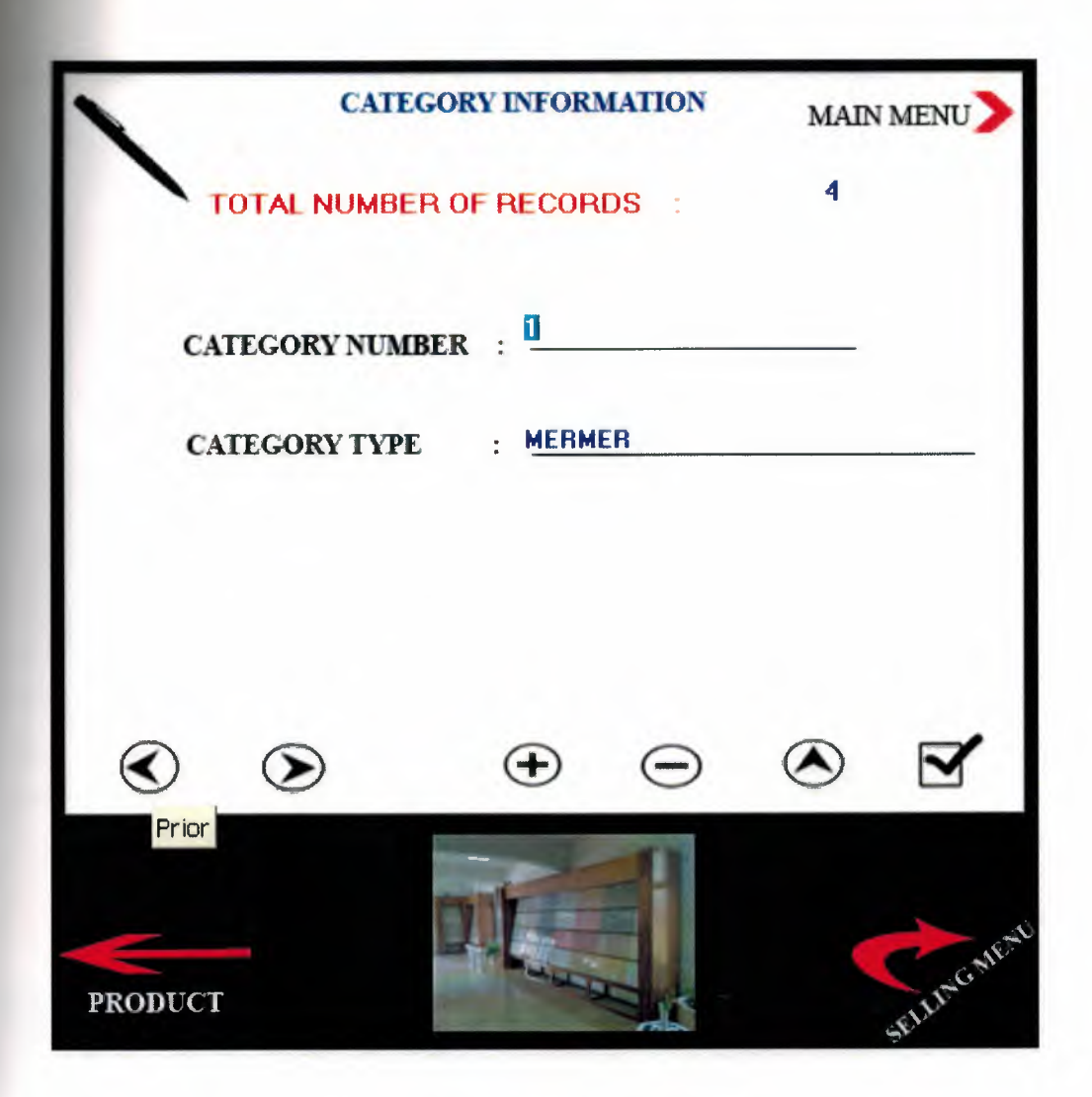

Figure 16 (category information)

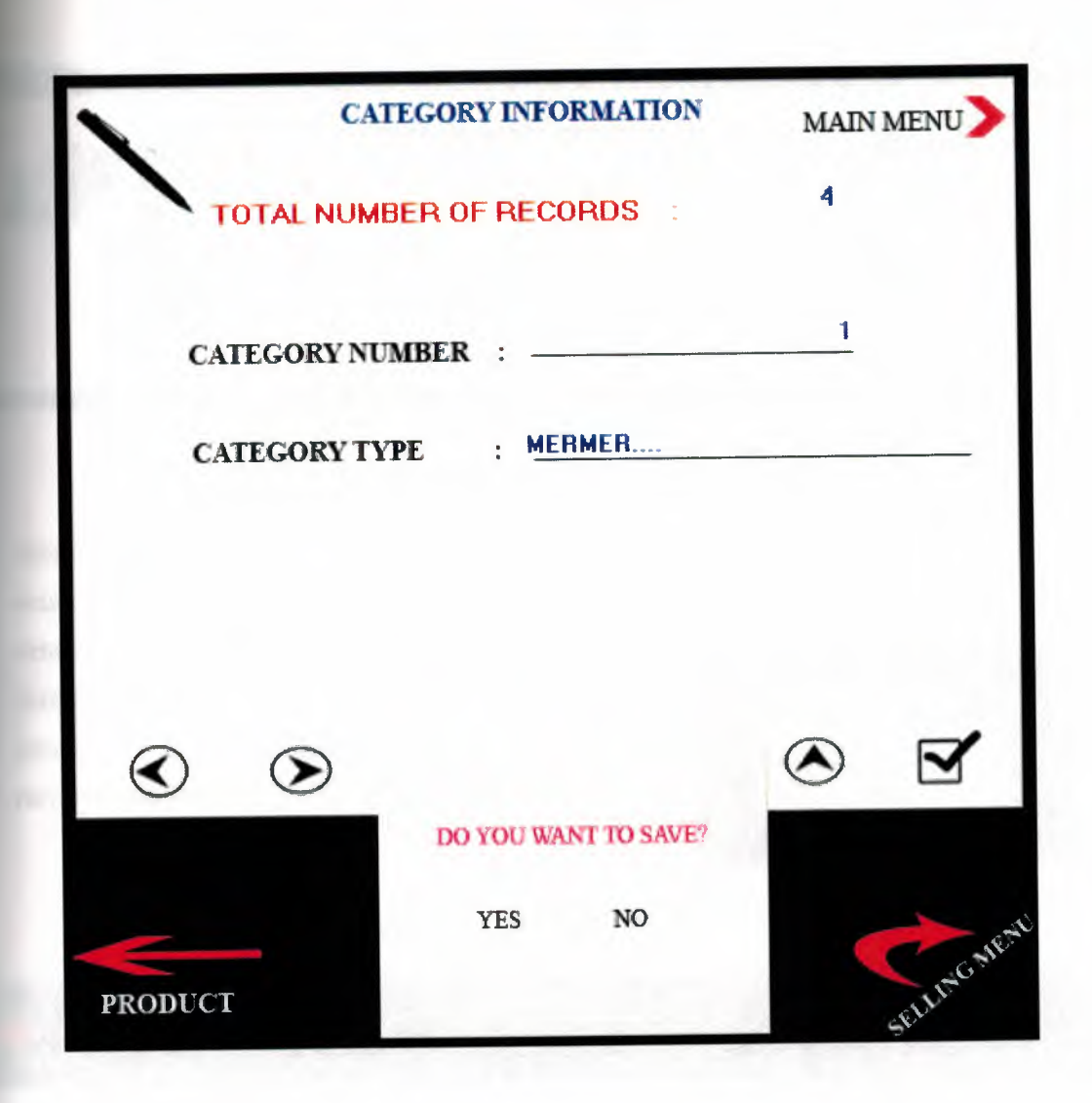

Figure 17 (category update)

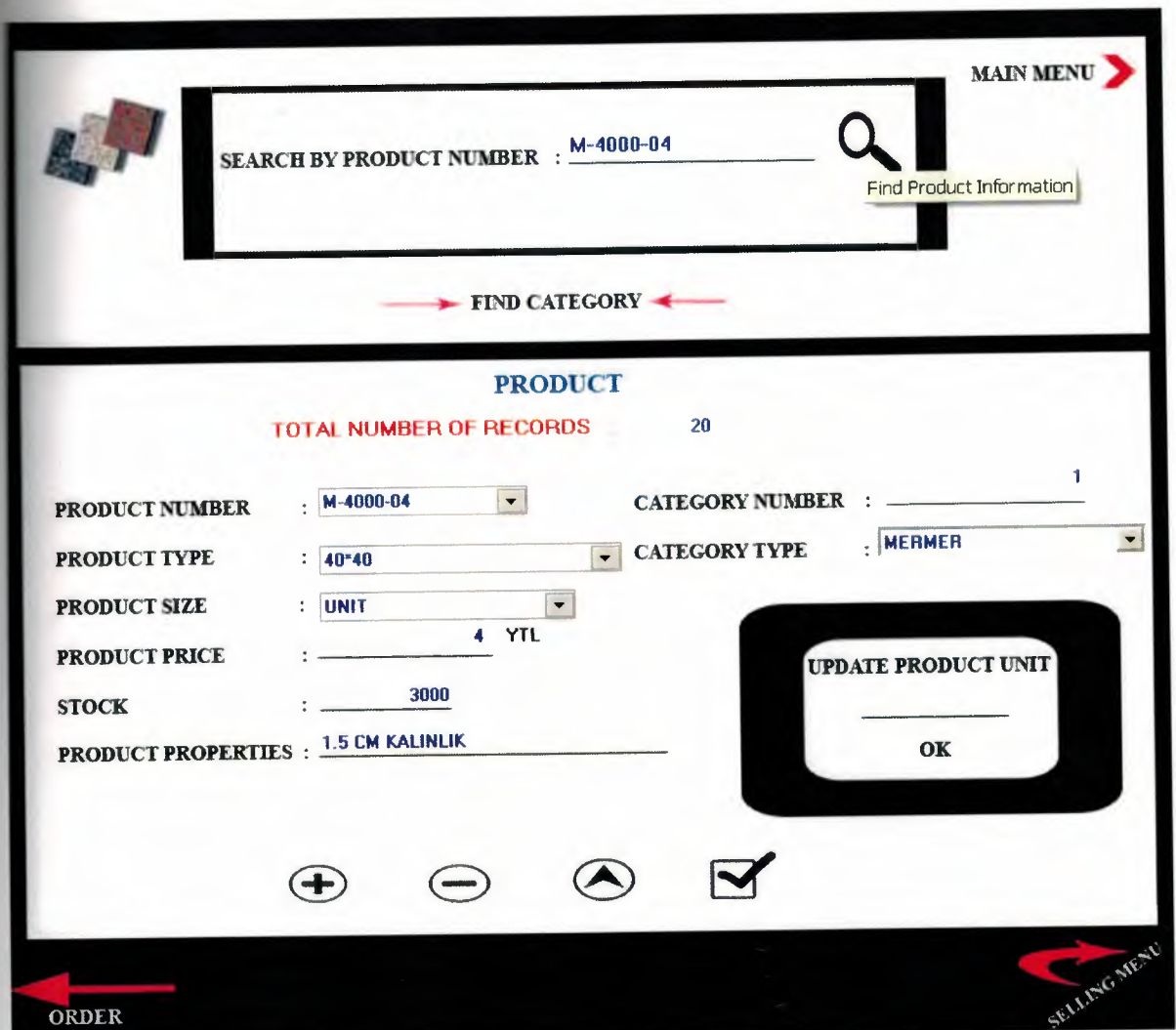

### Figure 18 (product information)

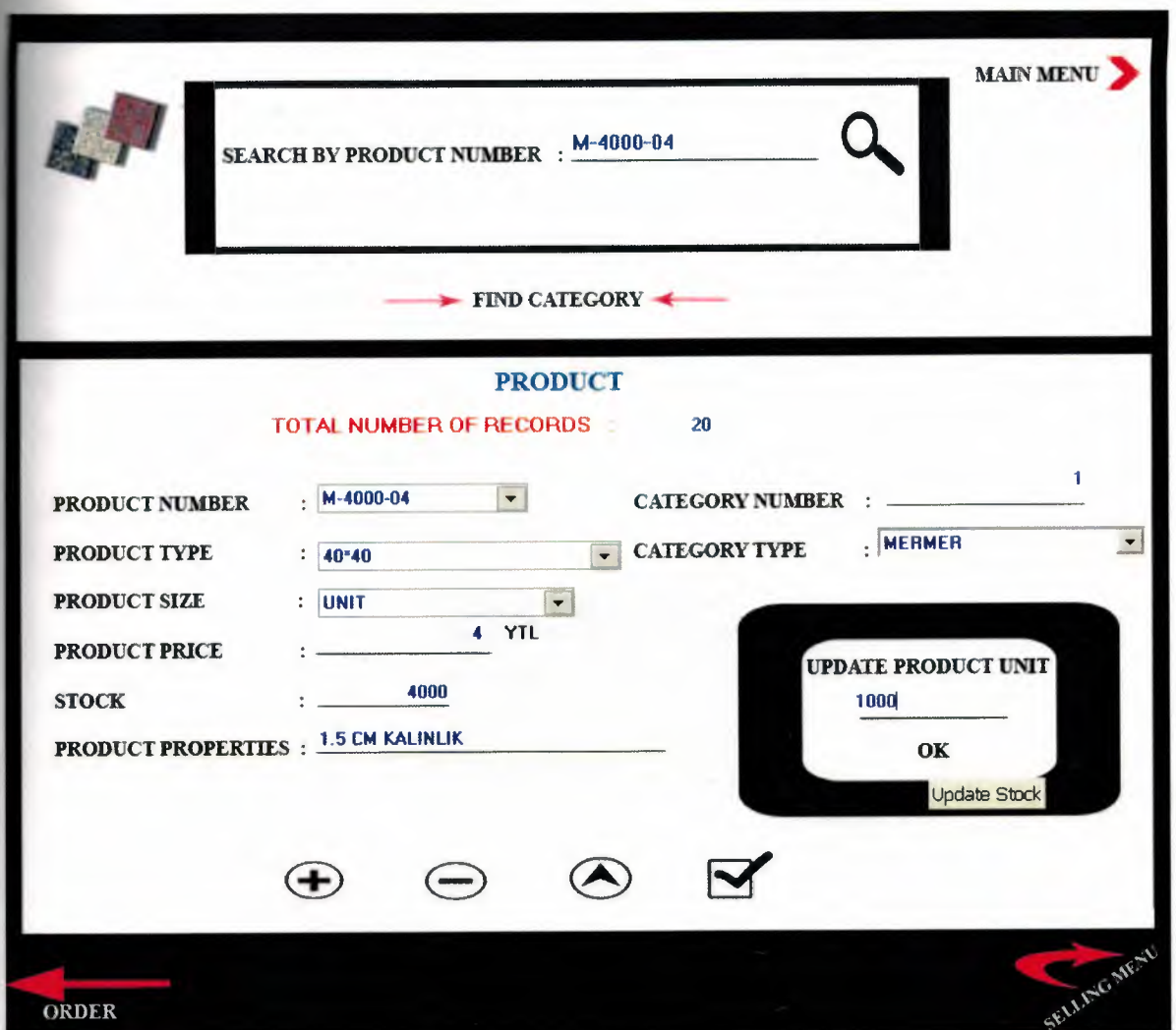

Figure 19 (product update)

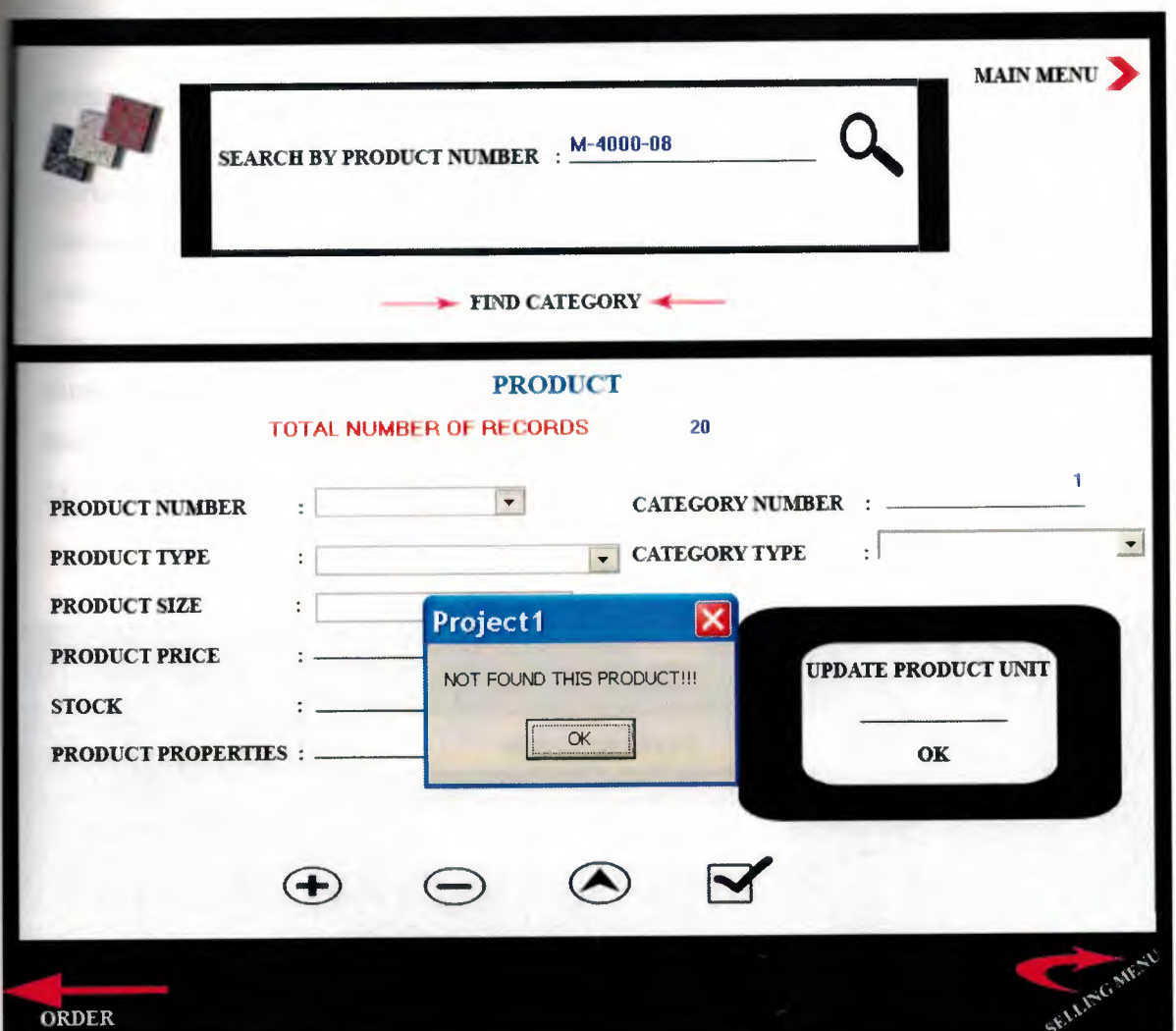

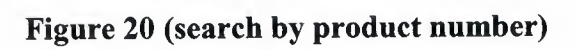

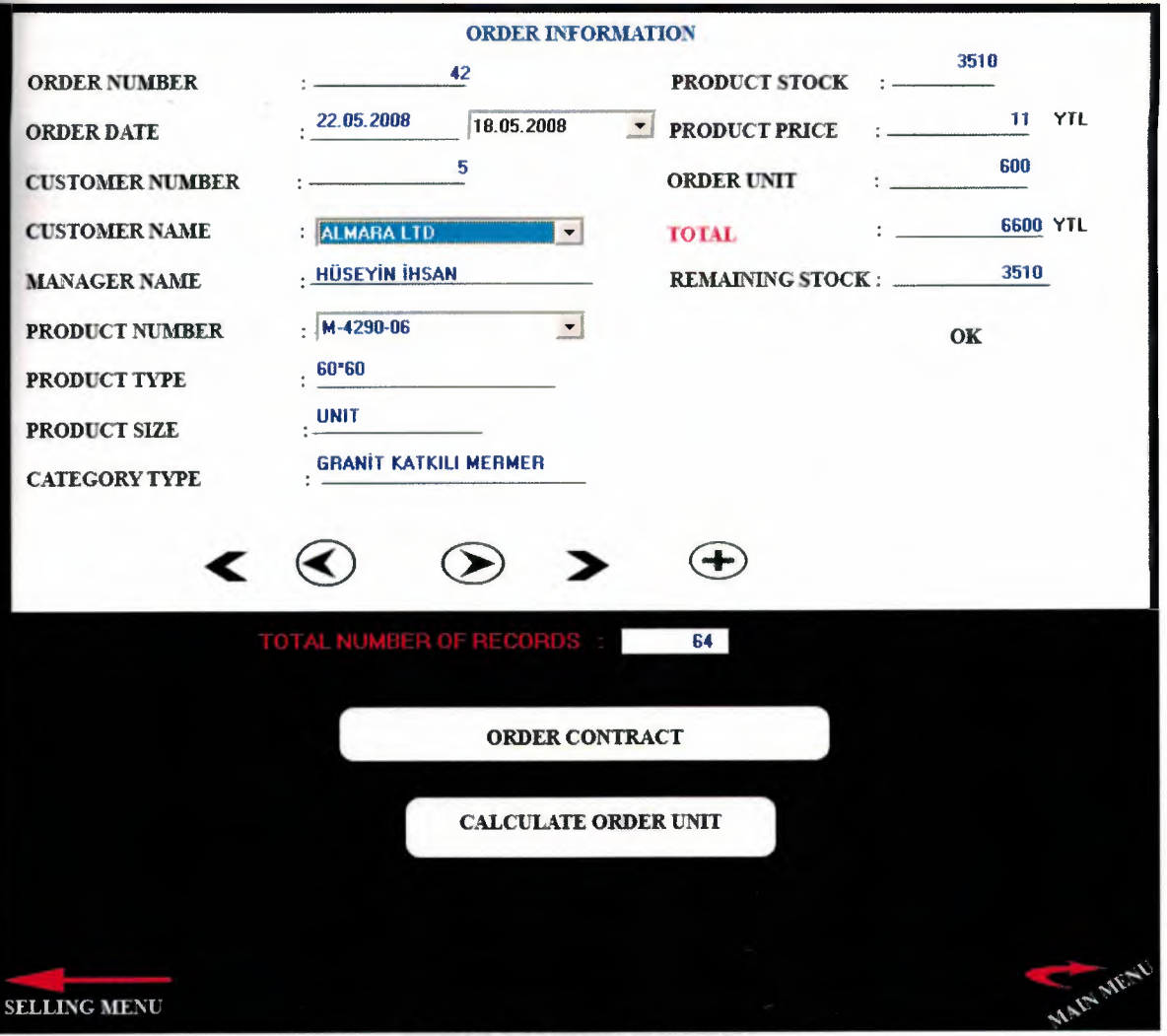

### **Figure 21 (order information)**

# ORDER CONTRACT LEVENT MOZAİK LTD<br>
ORGANIZE SANAYİ BÖLGESİ<br>
LEFKOŞA

TEL:223 5595 - 223 5597

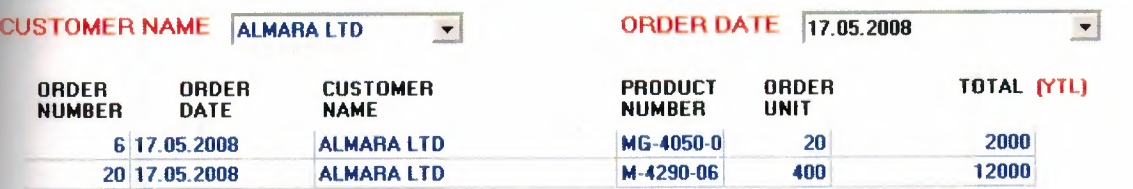

OK TOTAL PRICE : 14000

•

..

 $\alpha$ 

 $\sim$ 

CUSTOMER SIGNATURE PRINT RETURN BACK MANAGER SIGNATURE

Figure 22 (order contract)

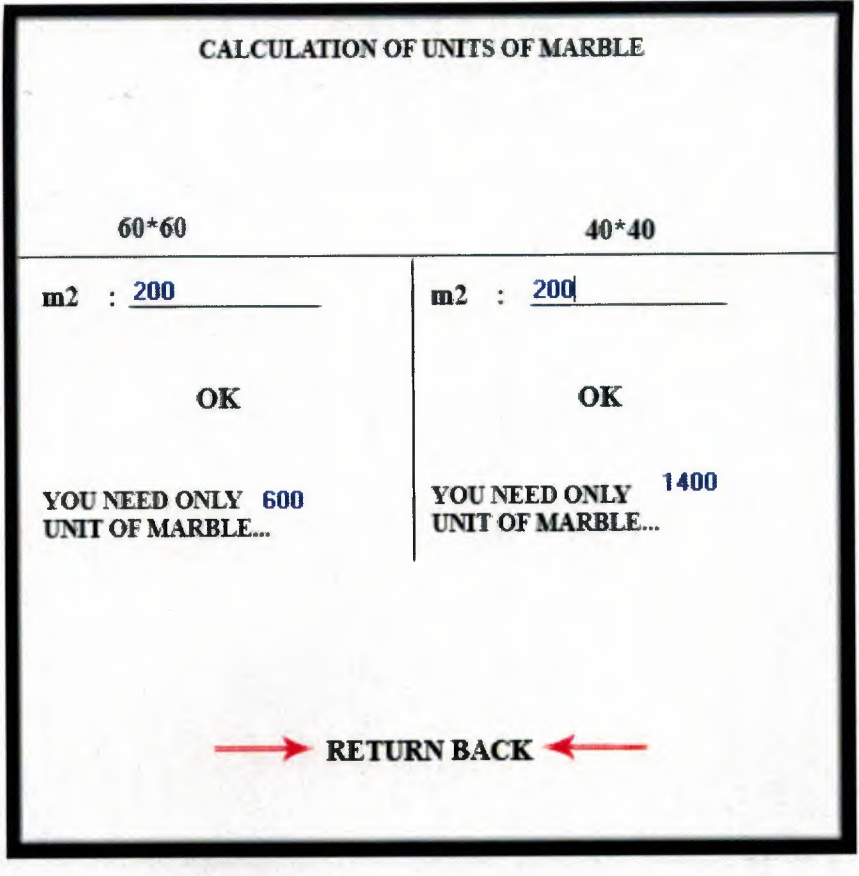

Figure 23 (calculate units of marble)
## $\begin{array}{c} \text{STONITE} \\ \text{DECORATIVE STONE COVENINGS} \end{array}$

ALL RIGHTS RESERVED.COPYRIGHT@2008,BY AKIL SOFTWARE LTD.

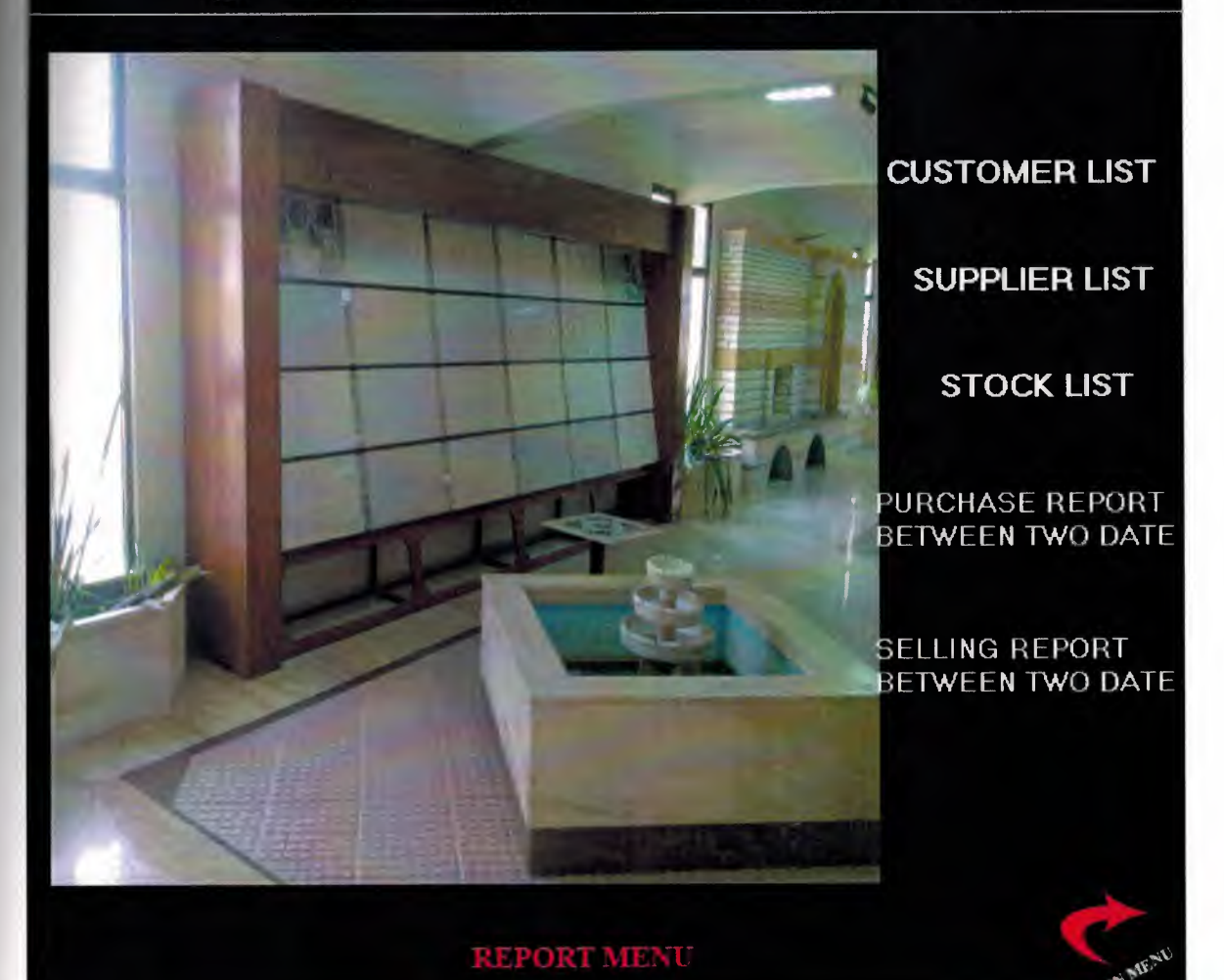

Figure 24 (report menu)

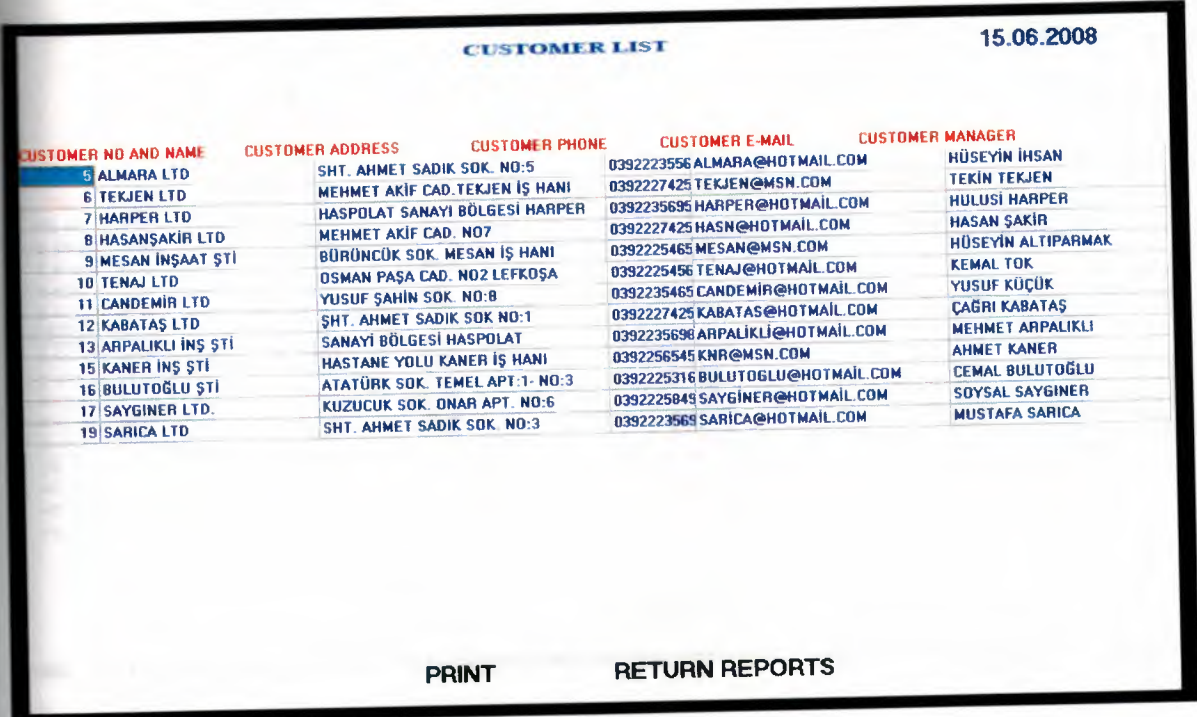

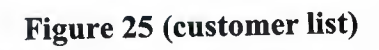

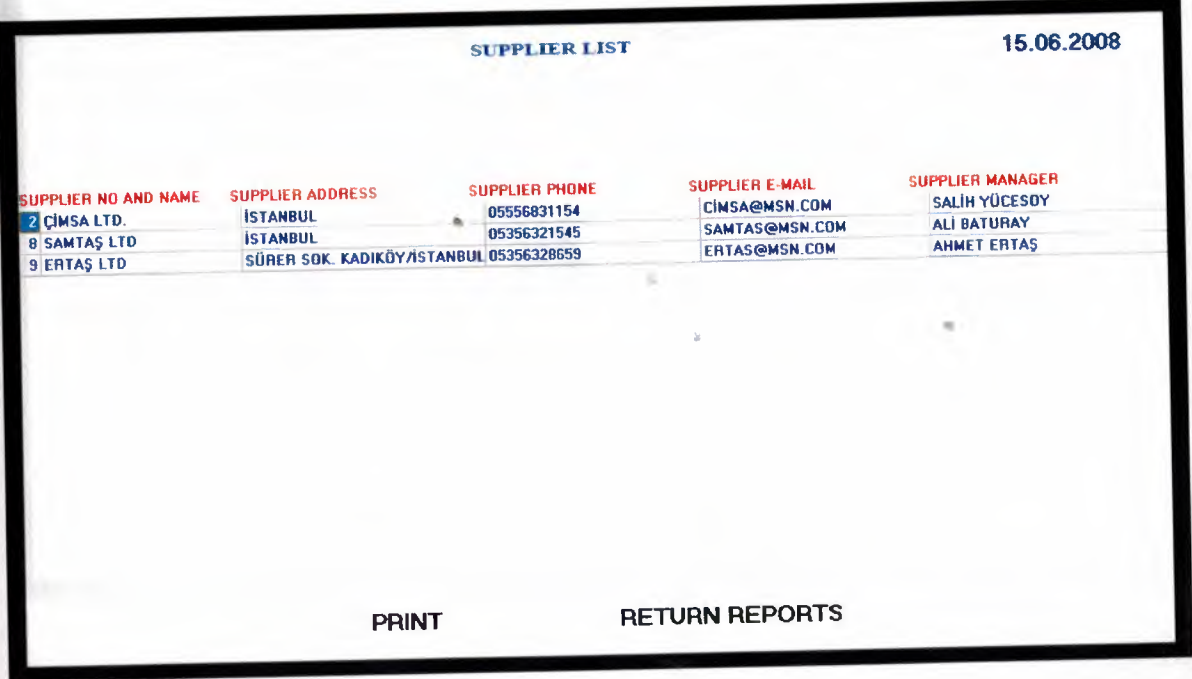

**Figure 26 (supplier list)**

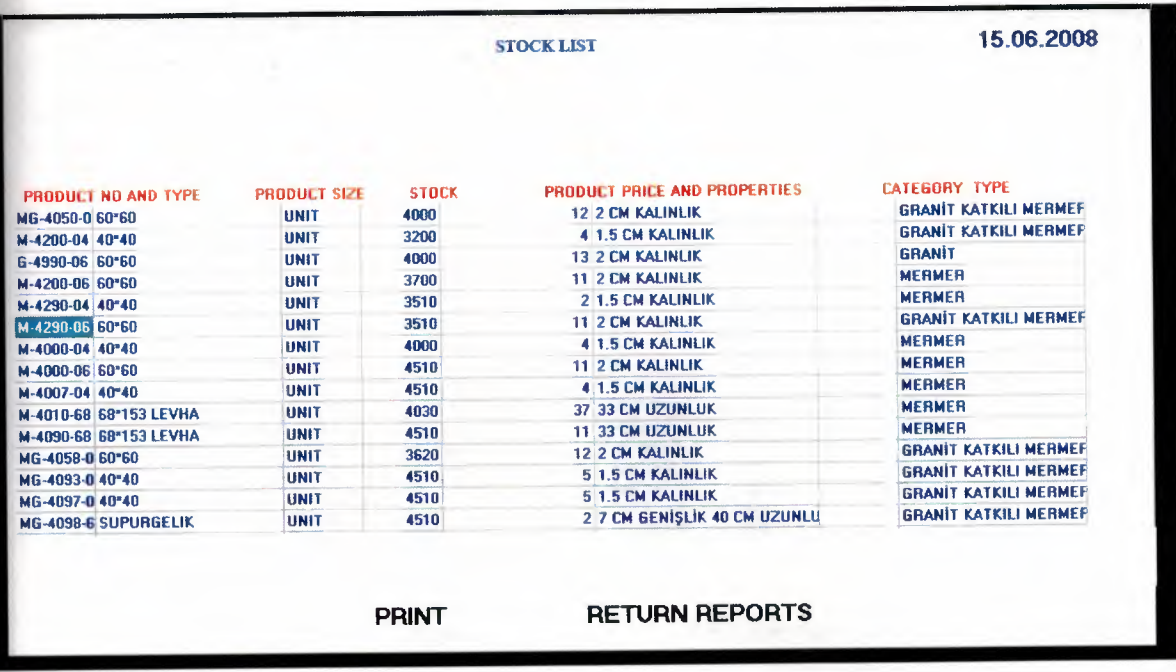

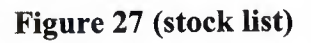

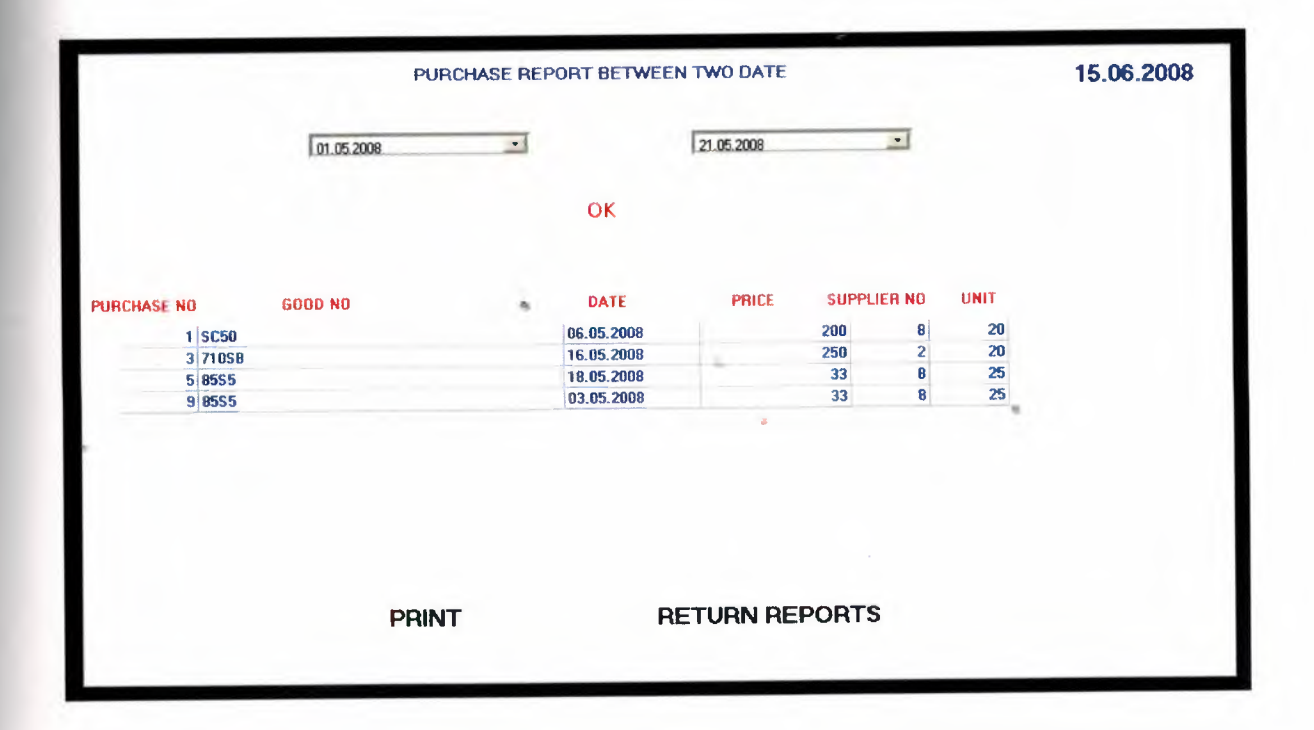

Figure 29 (purchase list between two date)

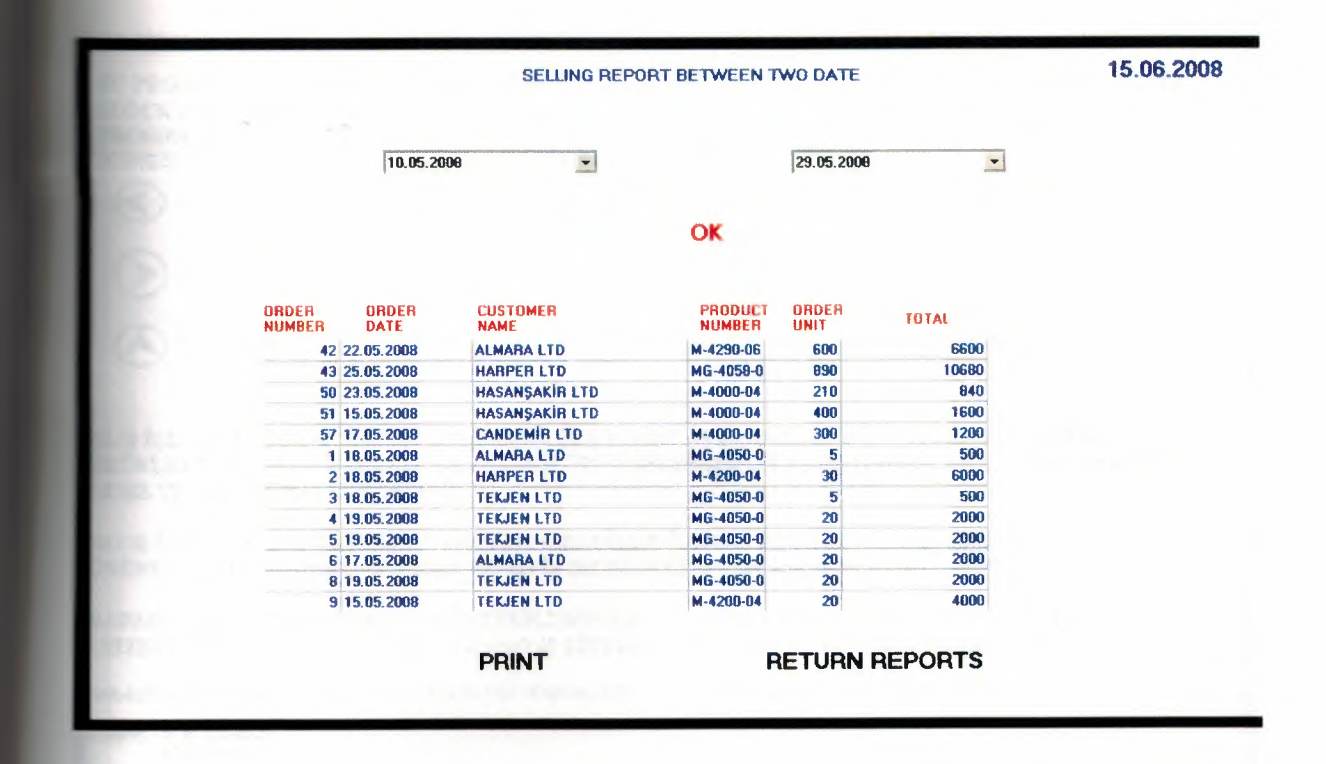

**Figure 30 (selling list between two date)**

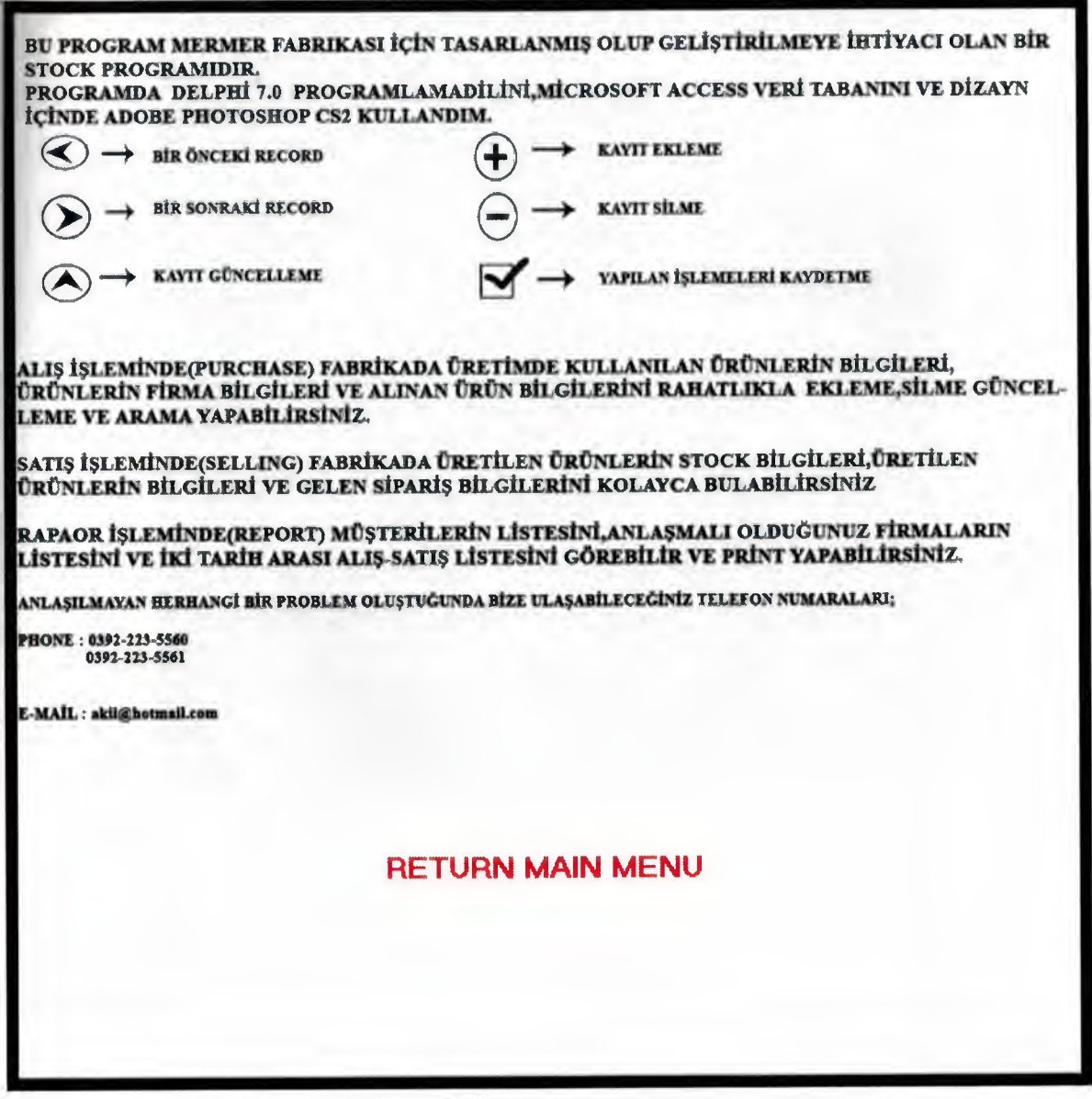

Figure 31 (help)

## **ABOUT ME**

**PROGRAMMER : HÜCAN AKIL** 

**FHONE** :0533-8708007

**ADDRESS** 

:KOZAK SOK. LEVENT .10 NO. 5<br>LEFKOȘA

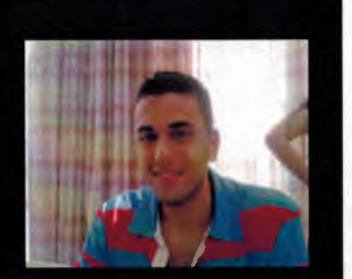

## **RETURN MAIN MENU**

Figure 32 (about me)

۰

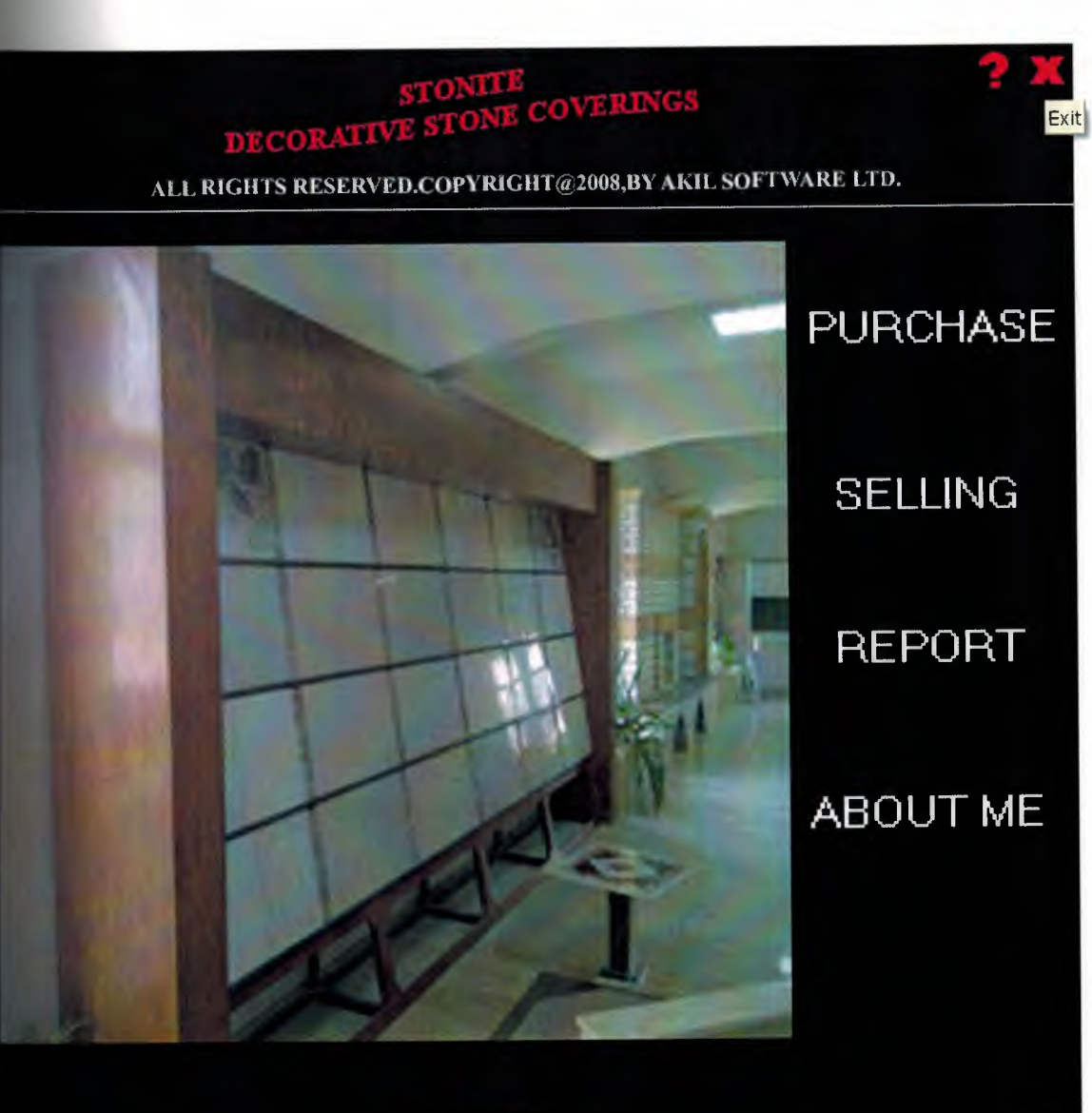

**MAIN MENU** 

Figure 33 (exit program)

•

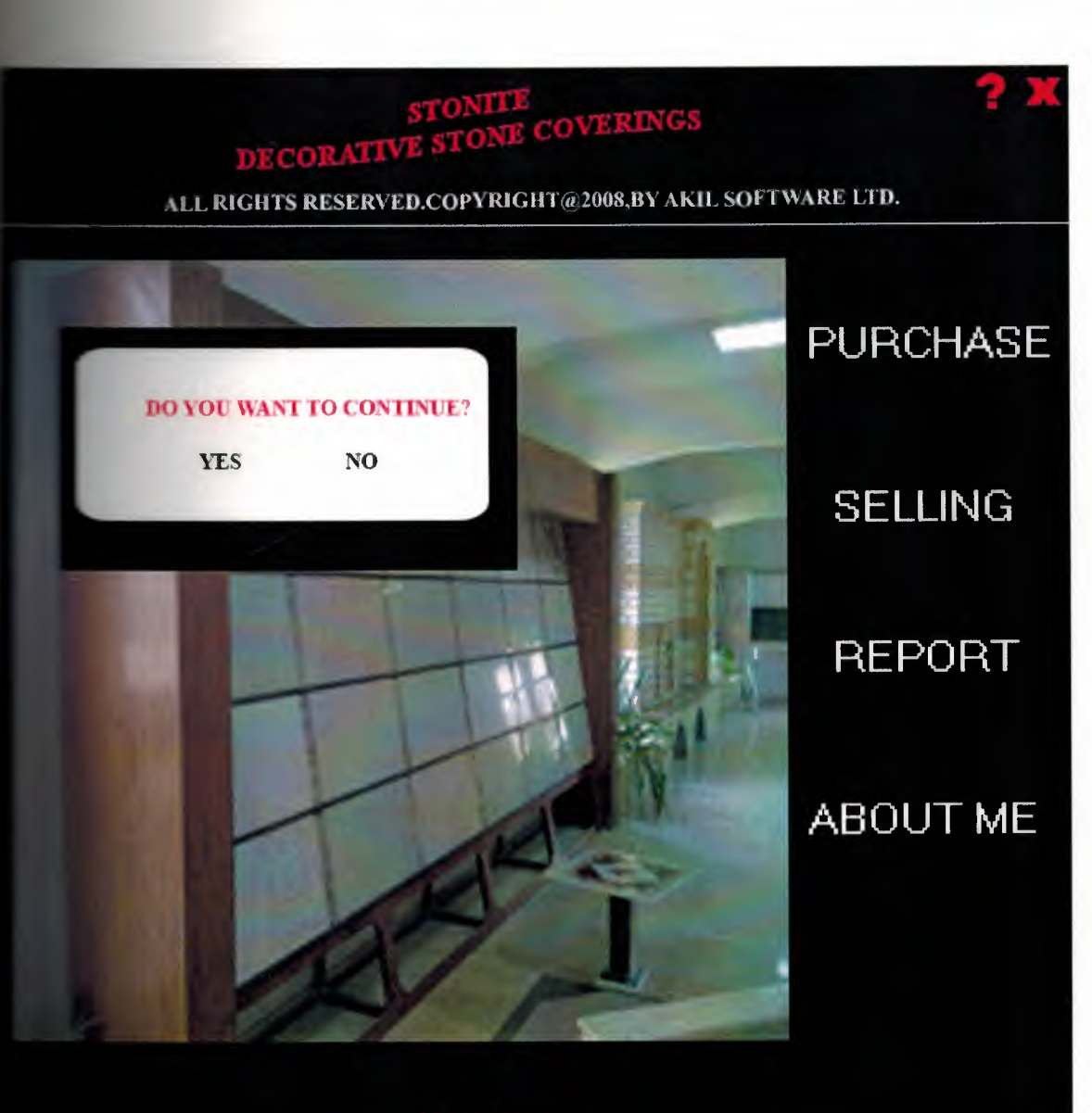

**AIN MENU** 

Figure 34 (exit)